# **LOKALIZACE PROGRAMOVÉHO SYSTÉMU HAVAR-RP PRO JE DUKOVANY A JE TEMELÍN**

Vypracovali: Ing. Petr Pecha, CSc. Ing. Emilie Pechová Ing. Radek Hofman

2006

## **ANOTACE**

Zpráva shrnuje výsledky lokalizace produktu HAVAR-RP pro jaderné elektrárny Temelín a Dukovany prováděné v období posledních 10 let. V první fázi se jednalo o práce prováděné v rámci spolupráce na zavádění evropského systému RODOS (Real-time Online DecisiOn Support systém), ve druhé fázi pak hlavně v rámci projektu podpory vědy a výzkumu 6/2003 (poskytovatel SÚJB) v období 2003 až 2005. Tato závěrečná zpráva shrnuje dosažené výsledky těchto prací pro oblasti:

- *1. Všeobecné základní charakteristiky jaderného zařízení týkající se některých jeho konstrukčních a dispozičních rysů představujících důležité vstupy do modelování šíření úniků aktivity*
- *2. Geografické charakteristiky okolí jaderného zařízení představované mřížovými daty pro výškopis a typ zemského povrchu na výpočtové polární síti do vzdálenosti 100 kilometrů od možného zdroje úniku*
- *3. Demografické údaje ve formě mřížových dat na polární síti s rozlišením podle jednotlivých věkových kategorií*
- *4. Hledání a vytváření vhodných mapových pozadí pro zobrazování výsledků matematického modelování a asimilačních technik*
- *5. Online napojení segmentovaného modelu produktu HAVAR-RP prostřednictvím databáze ORACLE na hodinové předpovědi meteorologické situace pro místa kolem JE Temelín a JE Dukovany, dále s možností výběru historických meteosekvencí pro potřeby modelování speciálních scénářů*
- *6. Vytvoření vnitřní databáze významných zdrojových členů ukládaných do archivu zdrojových členů uvnitř produktu HAVAR-RP bezprostředně přístupných pomocí interaktivního subsystému pro zadávání vstupních hodnot*
- *7. Shromažďování lokálně specifických vstupních údajů pro ingesční model za účelem zavedení prvního zjednodušeného přístupu k zahrnutí některých rysů koncepce odlišných radioekologických zón.*

## **OBSAH**

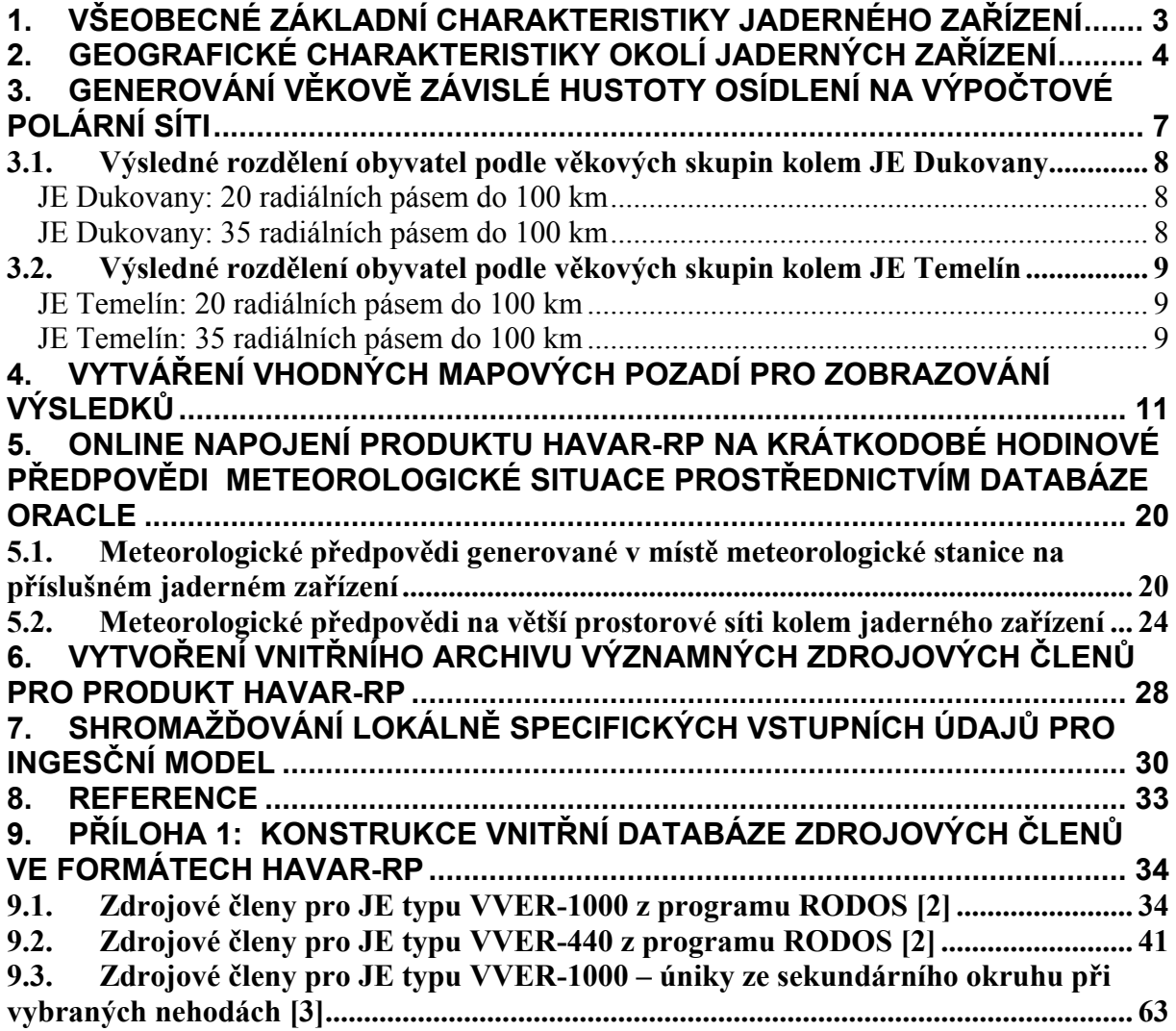

# <span id="page-3-0"></span>**1. VŠEOBECNÉ ZÁKLADNÍ CHARAKTERISTIKY JADERNÉHO ZAŘÍZENÍ**

Byla shromážděna a otestována základní data týkající se hlavních charakteristik obou jaderných zařízení, která představují důležité vstupy do modelování šíření úniků aktivity. Jedná se především o:

- − parametry možné polohy úniků (výšky a parametry ventilačních komínů, výška kontejnmentu, nadmořské výšky paty zdroje apod.)
- − azimutální distribuci blízkostojících objektů a jejich efektivní rozměry
- − odhady faktorů setrvání v uvažovaném místě a faktorů pobytu osob uvnitř budov pro normální životní rytmus použité při výpočtech očekávaných hodnot dlouhodobých dávek záření
- − stanovení plošné distribuce drsnosti zemského povrchu na polární síti kolem zdroje možných úniků

Tyto parametry a řadu dalších lze zadávat interaktivně ze vstupních panelů systému HAVAR-RP a jsou podrobně popsány v uživatelském manuálu systému HAVAR-RP při popisu zadávání dat pro vnitřní vstupní soubory HIN00.DAT a HLOK.DAT.

Je rozpracována řada dalších dílčích otázek, například do jaké míry lze normalizované vstupní neurčitosti použít stejné jak pro typ VVER440 tak pro VVER1000 (fluktuace intenzity úniku aktivity apod.).

# <span id="page-4-0"></span>**2. GEOGRAFICKÉ CHARAKTERISTIKY OKOLÍ JADERNÝCH ZAŘÍZENÍ**

Tento úkol byl řešen samostatně v etapě E 01-k :

*"Spojení systému HAVAR s preprocesorem geografických dat umožňující aktualizaci hodnot na libovolné polární mříži"* 

K tomuto bodu byla předána závěrečná zpráva [6]:

*"Preprocesor geografických dat systému HAVAR"* - *Dokumentace k etapám E 01 h) a E 01 k) projektu 6/2003* , autor P. Pecha

## **Hlavní výsledky**:

Byla zakoupena mřížová data (od firmy ARCDATA ČR [5]) v geografických souřadnicích pro výškopis a typ zemského povrchu s vysokým stupněm informace (rozlišení 0.0025 x 0.0025 geografického stupně, což odpovídá dlaždicím zhruba 180 x 280 m) a pokrývající všechny geografické čtverce ČR (21 čtverců 1 x 1 geografický stupeň). Údaje o pokryvu zemského povrchu jsou přebírány z vektorové databáze CORINE LAND USE zpracované na základě satelitních snímků a pozemního mapování v letech 1993 - 1995, jejíž přesnost odpovídá zhruba mapovacímu měřítku 1 : 100 000. Systém HAVAR-RP užívá následující redukované třídy typu zemského povrchu :

- *1 .............. zastavěné oblasti*
- *2 .............. travnaté plochy + nedefinovaný*
- *3 .............. zemědělské kultury*
- *4 .............. zalesněné oblasti*
- *5 .............. vodní plochy*

Znamená to, že musela být provedena expertní redukce původního bohatého počtu kategorií v dodané databázi typu zemského povrchu (odpovídající třídění v primárních datech CORINE). Přitom bylo přihlédnuto k charakteru drsnosti povrchu tak, aby i různé kategorie s podobnou drsností se řadily do stejné HAVAR-RP kategorie (případné přepracování v budoucnu pro jinou ideu je velmi jednoduché, protože jsou archivována jak hrubá data s vysokým stupněm informace tak příslušná sada transformačních programů).

Byla provedena celá řada nezbytných transformací (z geografických souřadnic do pravoúhlých UTM, následující transformace do relativních souřadnic vzhledem ke středu jaderného zařízení atd.). Konečně byl řešen průnik s jednotlivými mezivýsečemi polární sítě. Jsou k dispozici následující výstupy:

## **1. Výsledky pro lokalitu jaderné elektrárny Temelín – okolí do 100 kilometrů:**

- ¾ *Výškopis pro ETE:* 
	- o Maximální nadmořské výšky na polárních výsečích
	- o Střední nadmořské výšky na polárních výsečích
	- o Pole maximálních a středních hodnot nadmořských výšek ve formátu HAVAR-RP
- ¾ *Distribuce typu zemského povrchu na polárních výsečích v jednotlivých směrech větrné růžice kolem ETE:* 
	- o Distribuce typu zemského povrchu na polárních výsečích v jednotlivých směrech větrné růžice kolem ETE
	- o Převládající typ zemského povrchu na polárních výsečích ve formátech HAVAR-RP
	- o Vážené hodnoty drsnosti povrchu ve formátech HAVAR-RP

## **2. Výsledky pro lokalitu jaderné elektrárny Dukovany – okolí do 100 kilometrů:**

- ¾ *Výškopis pro EDU:* 
	- o Maximální nadmořské výšky na polárních výsečích
	- o Střední nadmořské výšky na polárních výsečích
	- o Pole maximálních a středních hodnot nadmořských výšek ve formátu HAVAR-RP
- ¾ *Distribuce typu zemského povrchu na polárních výsečích v jednotlivých směrech větrné růžice kolem EDU:* 
	- o Distribuce typu zemského povrchu na polárních výsečích v jednotlivých směrech větrné růžice kolem EDU
	- o Převládající typ zemského povrchu na polárních výsečích ve formátech HAVAR-RP
	- o Vážené hodnoty drsnosti povrchu ve formátech HAVAR-RP

Předchozí výsledky jsou konkrétní realizací výpočetního subsystému "Geografický preprocesor systému HAVAR-RP". Hlavní význam tohoto subsystému spočívá však v tom, že poskytuje programový prostředek pro bezprostřední aktualizaci s novými primárními daty nebo případné přerozdělení na jiný krok výpočtové polární sítě.

# <span id="page-7-0"></span>**3. GENEROVÁNÍ VĚKOVĚ ZÁVISLÉ HUSTOTY OSÍDLENÍ NA VÝPOČTOVÉ POLÁRNÍ SÍTI**

Tento úkol byl řešen samostatně v etapě E 01-l :

*"Vypracování programového subsystému pro automatické generování demografických údajů na libovolné polární mříži. Pro účely zpřesnění odhadů kolektivních dávek na obyvatelstvo bude provedena aktualizace databáze hustoty osídlení na základě nového sčítání lidu."* 

Popis subsystému pro výpočet demografických charakteristik je podrobně uveden v publikaci [7]:

*"Preprocesor demografických dat systému HAVAR", Dokumentace k etapě E 01 l) projektu 6/2003,* autor P. Pecha

## **Hlavní výsledky**:

Bylo nutné provést rekonstrukci existujících diskrétních dílčích neúplných údajů na mřížová demografická data pro úplné pokrytí (všechny navazující dlaždice) definované výpočtové polární sítě. Počet obyvatel v obcích ČR podle věkových skupin (stav k 1.1.2003) byl sestaven v Českém statistickém úřadu na základě objednávky z ÚJV Řež, divize EGP. Výsledkem byla dodávka souboru Obce03Vek.xls, kde je uvedeno rozdělení obyvatelstva podle požadovaných věkových kategorií pro každou obec (6249 obcí pro celou ČR), stav k 1.1. 2003. Bohužel ČSÚ nebyl schopen dodat ke kódu obce příslušné souřadnice.

Musela být proto hledána další asociovaná databáze, která by umožnila doplnit chybějící údaje. Pro tento účel byla použita další primární databáze ÚIR (Územně Identifikační Registr), a sice její modul základních sídelních jednotek ÚIRZSJ [4]. Zde je uveden stejný kód obce a navíc pro každou obec další rozdělení na ZSJ – základní sídelní jednotky. Pro každou ZSJ je uvedena souřadnice definičního bodu v souřadnicích systému S-JTSK, pro každou ZSJ je uveden celkový počet obyvatel. Práce se základními sídelními jednotkami se ukázala jako šťastná myšlenka, protože umožnila "dobré" pokrytí i u velkých městských aglomerací (na příklad Praha má přes 600 ZSJ dobře pokrývajících skutečnou rozlohu města).

Celý algoritmus je poněkud složitý a je podrobně popsán ve shora zmíněné závěrečné zprávě. Zde jen poznamenejme, že princip spočívá ve dvou krocích:

- 1) V každém definičním bodě ZSJ je opsána referenční kružnice, jejíž poloměr se vypočte podle kritéria s implicitními parametry (ty je ale možno interaktivně změnit při zahájení výpočtu ) :
	- hustota obyvatel ve vesnicích je 1000 obyvatel/km<sup>2</sup>
	- hustota obyvatel ve městech je 2000 obyvatel/km<sup>2</sup>
- 2) Řeší se průniky ekvivalentních kruhů každé sídelní jednotky s výsečemi polární sítě

<span id="page-8-0"></span>Shora uvedené implicitní hodnoty byly převzaty z obdobné metodiky systému RODOS uvažovaných pro střední Evropu. Poznamenejme, že pokud by byla k dispozici vektorová data s vrstvou zástavby, bylo by možno postupovat tak, že by se řešily průniky polygonů zástavby v mezidruhovými výsečemi polární sítě. Nicméně rozptýlené ZSJ (pro ČR je jich více než 18000) dobře respektují plochu zástavby obcí a navíc kritéria ekvivalentních kruhů lze interaktivně volit, a tak rozdělení každé obce na ZSJ podstatně smazává nedostatek nedostupnosti polygonů zástavby sídel.

Jsou generovány numerické výsledky jak pro počet radiálních pásem 20 (do vzdálenosti 100 km od elektrárny) tak pro 35 pásem, a to jak pro EDU tak pro ETE, konkrétně:

# **3.1. Výsledné rozdělení obyvatel podle věkových skupin kolem JE Dukovany**

## **JE DUKOVANY: 20 RADIÁLNÍCH PÁSEM DO 100 KM**

VYPOCET V POLARNI SITI stred: [JTSKsy=632889.0; JTSKsx=1169087.0] pocet vekovych kategorii: 6 pocet smeru vetrne ruzice: 16 20 radialnich pasem od stredu (m): 1000.0 2000.0 3000.0 4000.0 5000.0 6000.0 7000.0 8000.0 10000.0 12000.0 14000.0 16000.0 20000.0 25000.0 30000.0 40000.0 50000.0 60000.0 80000.0 100000.0

následuje pole OBYV(a,k,i)

a …. věková skupina (1 až 6)

k ….. směr větrné růžice kolem zdroje (k=1 až 16); k=1 je sever, číslování po směru hodin

i ….. radiální pásmo (i=1 až 20)

## **JE DUKOVANY: 35 RADIÁLNÍCH PÁSEM DO 100 KM**

VYPOCET V POLARNI SITI stred: [JTSKsy=632889.0; JTSKsx=1169087.0] pocet vekovych kategorii: 6 pocet smeru vetrne ruzice: 16 35 radialnich pasem od stredu (m): 1000.0 2000.0 3000.0 4000.0 5000.0 6000.0 7000.0 8000.0 9000.0 10000.0 11000.0 12000.0 14000.0 16000.0 18000.0 20000.0 22000.0 24000.0 26000.0 28000.0 30000.0 35000.0 40000.0 45000.0 50000.0 55000.0 60000.0 65000.0 70000.0 75000.0 80000.0 85000.0 90000.0 95000.0 100000.0

následuje pole OBYV(a,k,i)

a …. věková skupina (1 až 6)

k ….. směr větrné růžice kolem zdroje (k=1 až 16); k=1 je sever, číslování po směru hodin

i ….. radiální pásmo (i=1 až 35)

<span id="page-9-0"></span>konkrétně: Obyvatelstvo: sektor smerem K=1 Vekova kategorie c. 1 0 0 0 0 0 0 0 0 2 0 0 2 47 1 7 3 3 10 1 17 7 37 29 43 119 129 31 37 44 137 62 170 139 132 276 Vekova kategorie c. 2 0 0 0 0 0 0 0 0 0 4 atd  $,$  atd  $,$  atd,  $, \ldots$ 

## **3.2. Výsledné rozdělení obyvatel podle věkových skupin kolem JE Temelín**

#### **JE TEMELÍN: 20 RADIÁLNÍCH PÁSEM DO 100 KM**

VYPOCET V POLARNI SITI stred: [JTSKsy=759550.0; JTSKsx=1142458.0] pocet vekovych kategorii: 6 pocet smeru vetrne ruzice: 16 20 radialnich pasem od stredu (m): 1000.0 2000.0 3000.0 4000.0 5000.0 6000.0 7000.0 8000.0 10000.0 12000.0 14000.0 16000.0 20000.0 25000.0 30000.0 40000.0 50000.0 60000.0 80000.0 100000.0

následuje pole OBYV(a,k,i)

a …. věková skupina (1 až 6)

k ….. směr větrné růžice kolem zdroje (k=1 až 16); k=1 je sever, číslování po směru hodin

i ….. radiální pásmo (i=1 až 20)

## **JE TEMELÍN: 35 RADIÁLNÍCH PÁSEM DO 100 KM**

VYPOCET V POLARNI SITI stred: [JTSKsy=759550.0; JTSKsx=1142458.0] pocet vekovych kategorii: 6 pocet smeru vetrne ruzice: 16 35 radialnich pasem od stredu (m): 1000.0 2000.0 3000.0 4000.0 5000.0 6000.0 7000.0 8000.0 9000.0 10000.0 11000.0 12000.0 14000.0 16000.0 18000.0 20000.0 22000.0 24000.0 26000.0 28000.0 30000.0 35000.0 40000.0 45000.0 50000.0 55000.0 60000.0 65000.0 70000.0 75000.0 80000.0 85000.0 90000.0 95000.0 100000.0

následuje pole OBYV(a,k,i)

a …. věková skupina (1 až 6)

k ….. směr větrné růžice kolem zdroje (k=1 až 16); k=1 je sever, číslování po směru hodin

```
i ….. radiální pásmo (i=1 až 35)
```
konkrétně: Obyvatelstvo: sektor smerem K=1 Vekova kategorie c. 1 0 0 0 1 0 2 0 0 1 0 0 3 7 2 2 3 7 2 9 10<br>60 32 17 18 43 102 27 38 55 60 32 17 18 43 102 27 38 55 62 142 256 366 1402 4193 Vekova kategorie c. 2 0 0 0 3 0 8 0 0 1 0 0 3 6 1 2 4 7 3 6 12 52 23 25 23 31 97 35 26 47 57 140 250 344 1422 4201 Vekova kategorie c. 3 0 0 0 7 0 19 0 0 1 0 atd, atd, ....

A opět (jako v předchozím případě geografických dat) hlavní význam tohoto subsystému však spočívá v tom, že poskytuje programový prostředek pro bezprostřední aktualizaci s novými primárními daty (nové sčítání lidu) nebo případné přerozdělení na jiný krok výpočtové polární sítě.

# <span id="page-11-0"></span>**4. VYTVÁŘENÍ VHODNÝCH MAPOVÝCH POZADÍ PRO ZOBRAZOVÁNÍ VÝSLEDKŮ**

Názor na nejhodnější mapové podklady se postupně vyvíjel. V první fázi byla sledována cesta vektorových vrstev. Jejich zpracování z primárních dat si vyžádalo značnou pracovní kapacitu, jejich vytváření bylo zdlouhavé a ve své konečné fázi poměrně neuspokojivé ("nevzhledné" mapy s nutností dalších a dalších korekcí). Toto si vynutilo přistoupit ve druhé části projektu ke změně strategie a přiklonit se k rastrovým mapám, což po vyřešení problémů s rozsáhlými bit-mapami vyhovuje lépe. Nicméně oba postupy jsou v současné verzi systému HAVAR-RP zpřístupněny a volba je ponechána na uživateli. K oběma přístupům je dále učiněno několik poznámek.

## **1. Vektorové mapy**

Podrobnější popis tohoto postupu byl presentován a dokumentován na Kontrolním dnu 2 projektu 6/2003. Vycházelo se ze zakoupených mapových vektorových vrstev ARC DATA ČR 500, a sice z kódování pro souřadný systém S42. Následovala konverze binárních *\*.shape* souborů do *\*.rif* formátů v textovém tvaru. Tak byly získány bodové, lineární a plošné objekty v textovém tvaru kódované v S42 souřadnicích (tyto jsou v metrech). V dalším kroku byly souřadnice v textových *\*.rif* souborech v S42 souřadnicích přepočteny na relativní souřadnice S42<sub>rel</sub> (vždy relativně ke každému ze dvou jaderných zařízení). V systému S42 platí Pythagorova věta pro určování vzdáleností.

Hlavním problémem vytváření nových vektorových vrstev pro rozsáhlejší oblast (zhruba do 100 km) kolem jaderného zařízení je přemíra informací, které se na pozadí zobrazují a činí vizualizaci nepřehlednou. Je tedy nezbytné provést podstatnou redukci informací a zobrazovat jen nezbytné údaje mající význam z hlediska presentace výsledků modelování. Tato expertní redukce však v převážném objemu prací má manuální charakter se značnými nároky na pracovní kapacitu. Navíc při případné aktualizaci dat by se muselo začínat úplně znovu. Nicméně vektorová data byla připravena jak pro ETE tak pro EDU a pro bližší okolí do 40 km od zdroje je možno je používat. Jedná se o vrstvy:

- *Sídelní jednotky*
- *Vodní toky*
- *Vodní plochy*
- *Silnice*
- *Lesy*

Uživatel může interaktivně volit jednu, více nebo všechny vrstvy. Kromě toho zde existují poměrně široké možnosti při vykreslování výsledků, kdy je možné různě (vhodně) volit počet a úrovně vykreslovaných izoplet jakož i jemnost vykreslovací sítě. Příklad takového vykreslování s vektorovými mapovými pozadími je uveden dále.

Hodně času a peněz bylo promarněno na přípravě (redukci) vektorových vrstev pro větší okolí do 80 km od zdroje znečistění. Tyto mapové podklady existují, ale nejsou uspokojivé. Proto nebyly v HAVAR-RP vůbec zpřístupněny.

## **2. Rastrové mapy**

Byly vytvořeny rastrové mapy na základě zakoupené licence od společnosti PJ SOFT. Bylo provedeno vlastní zpracování těchto map a pro každou lokalitu JE byly vytvořeny tři základní mapy, a sice podrobné pro blízké okolí do 15 km kolem zdroje, méně podrobnější pro bližší okolí jaderného zařízení do 40 km a dále pro větší okolí do 100 km kolem zdroje. Navíc každá mapa může být vyvolána v dalších zvětšeních. Mapy existují v *bmp* formátech jako:

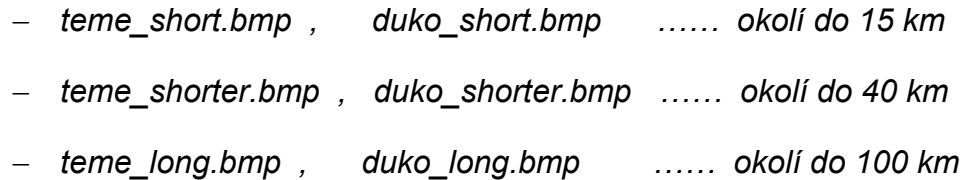

Jak je vidět z ukázkových obrázků uvedených níže, po vyřešení programátorských potíží s rozsáhlými *bit* mapami jsou výsledky vykreslované na těchto rastrových pozadích mnohem přehlednější než obdobná zobrazení na vektorových mapových pozadích.

Je třeba poukázat na fakt, že i v případě rastrových map byla koncepce vykreslování během prací v 1. a 2. čtvrtletí 2005 úplně změněna. Tak zvaná "statická zobrazení" (takto jsou souhrnně označeny vektorové i rastrové podklady popsané výše) jsou volena při vykreslování podle nabídky :

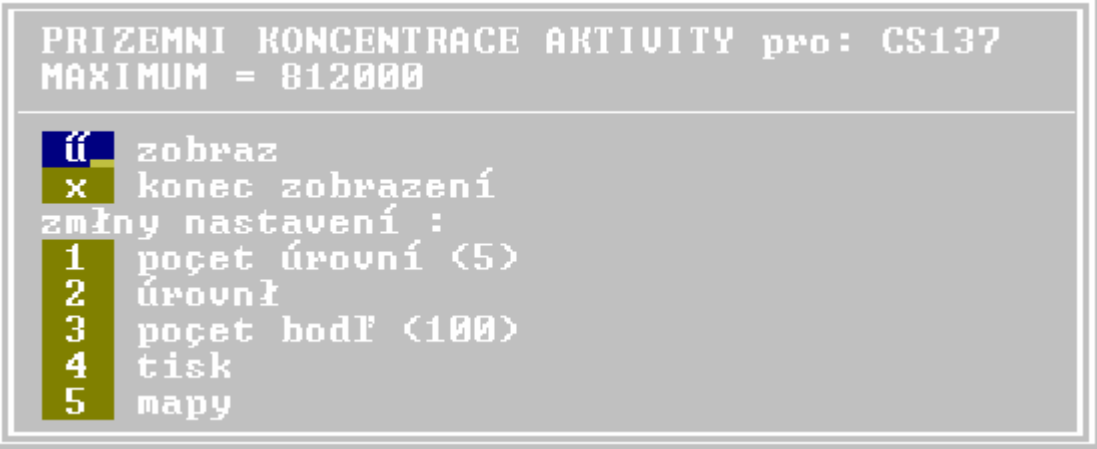

 $\mathsf I$ 

V tomto panelu může uživatel dále volit změny nastavení:

- o počet úrovní zobrazovaných izoplet
- o úrovně izoplet (alternativně dělení lineární, logaritmické, zadání absolutních hodnot jednotlivých zobrazovaných úrovní a pod)
- o počet bodů rozdělení obrazové plochy na síť (při zvyšujícím se počtu je zobrazení jemnější (spojitější) )
- $\circ$  tisk zatím bez funkce
- o mapy volba mapových pozadí

Stiskne-li uživatel poslední volbu "mapy", objeví se další nabídka umožňující volit různá mapová pozadí, konkrétně:

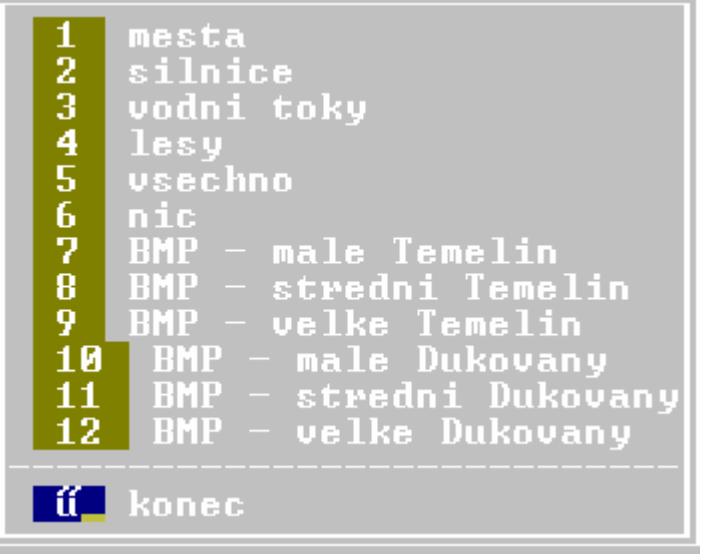

Pokud se zvolí některá (nebo všechny) z prvních šesti nabídek, výsledky jsou vykreslovány na mapová pozadí vytvářená z vektorových vrstev. Pokud chce uživatel zvolit rastrová pozadí, musí označit jednu (pouze jednu) z nabídek 7 až 12. Nicméně všechny shora popsané možnosti jsou zde označovány za statická zobrazení výsledků. Ukázka takových zobrazení je uvedena na následujících obrázcích, kromě obrázku posledního.

Poslední obrázek se vztahuje k nově vyvinutému postupu, označovanému zde jako "dynamické" zobrazování. Jde sice opět o zobrazování na rastrovém pozadí, vše je však vyvinuto v úplně jiném modernějším softwarovém prostředí. Jde o zobrazování vyvinuté pro účely interaktivního subsystému asimilace měřených hodnot na terénu s modelem, nicméně tento princip se implementuje do zobrazovacího subsystému výsledků programu HAVAR-RP. Název "dynamické" zobrazování znamená, že se podařilo simulovat základní GIS funkce (odečítání hodnot a geografických souřadnic z polohy kurzoru, měření vzdáleností od zdroje, široké možnosti volby barev úrovní a "průsvitnosti" výsledků při zobrazování).

Na konci této kapitoly o mapových pozadích je pro demonstraci zobrazení uvedeno pět obrázků v pořadí:

- 1. Ukázka vykreslení výsledků na mapovém pozadí tvořeném vektorovými vrstvami pro okolí JE Temelín
- 2. Ukázka vykreslení výsledků na rastrovém mapovém pozadí (**velké** okolí JE - znázornění postupu vlečky nad terénem (požadováno vykreslení situace přesně 7 hodin po začátku úniku)
- 3. Ukázka vykreslení výsledků na rastrovém mapovém pozadí (**střední** okolí JE Dukovany do 40 km) - znázornění postupu vlečky nad terénem (požadováno vykreslení situace přesně 3 hodiny po začátku úniku)
- 4. Ukázka vykreslení výsledků na rastrovém mapovém pozadí (**malé** okolí JE Dukovany do 15 km) - znázornění postupu vlečky nad terénem (požadováno vykreslení situace přesně 3 hodiny po začátku úniku)
- 5. Ukázka nově vyvinutého "dynamického" zobrazování totální depozice I-131 (situace v časné fázi těsně po odeznění havárie nad terénem) na terénu namodelovaná vícesegmentovým algoritmem kódu HAVAR-RP.

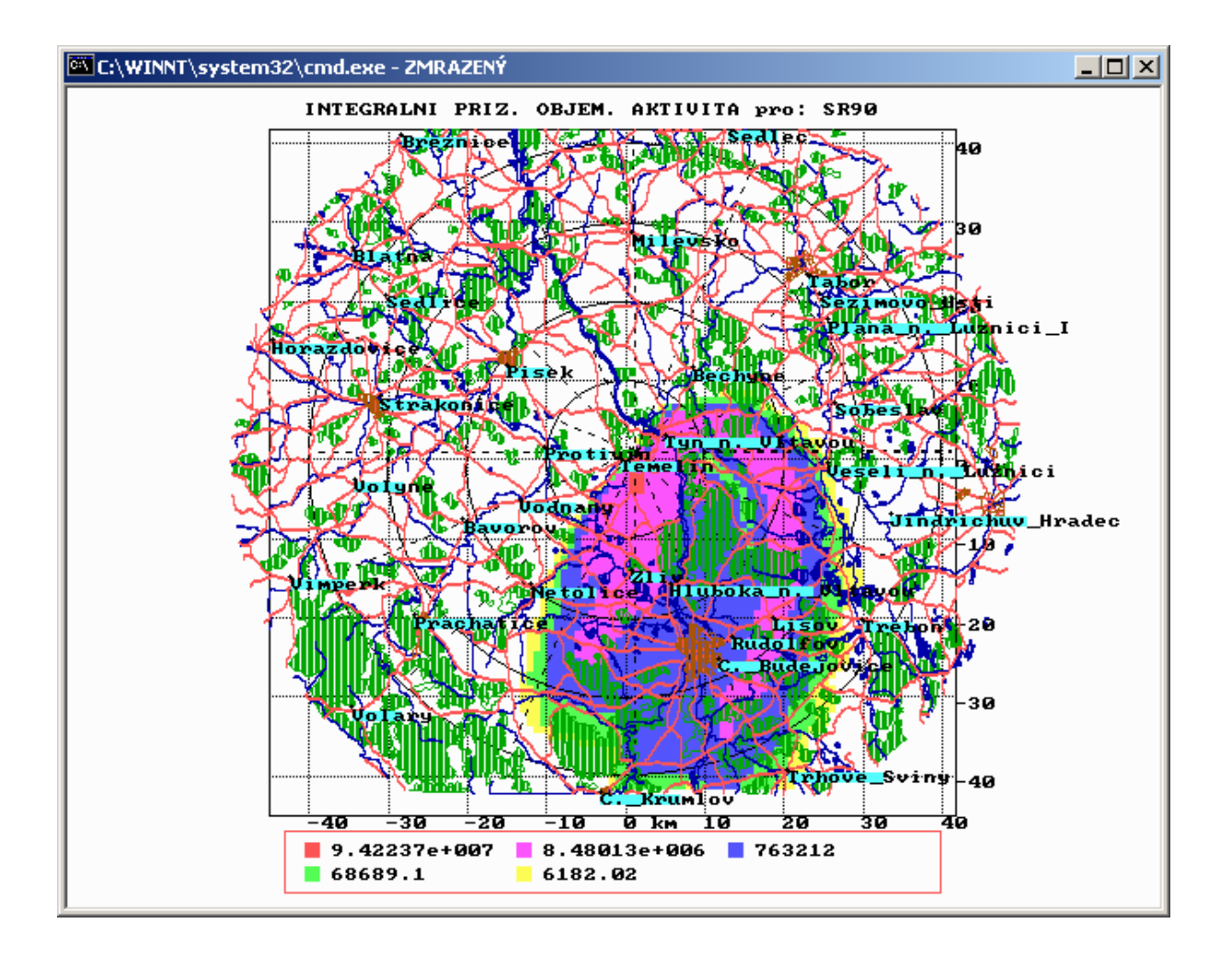

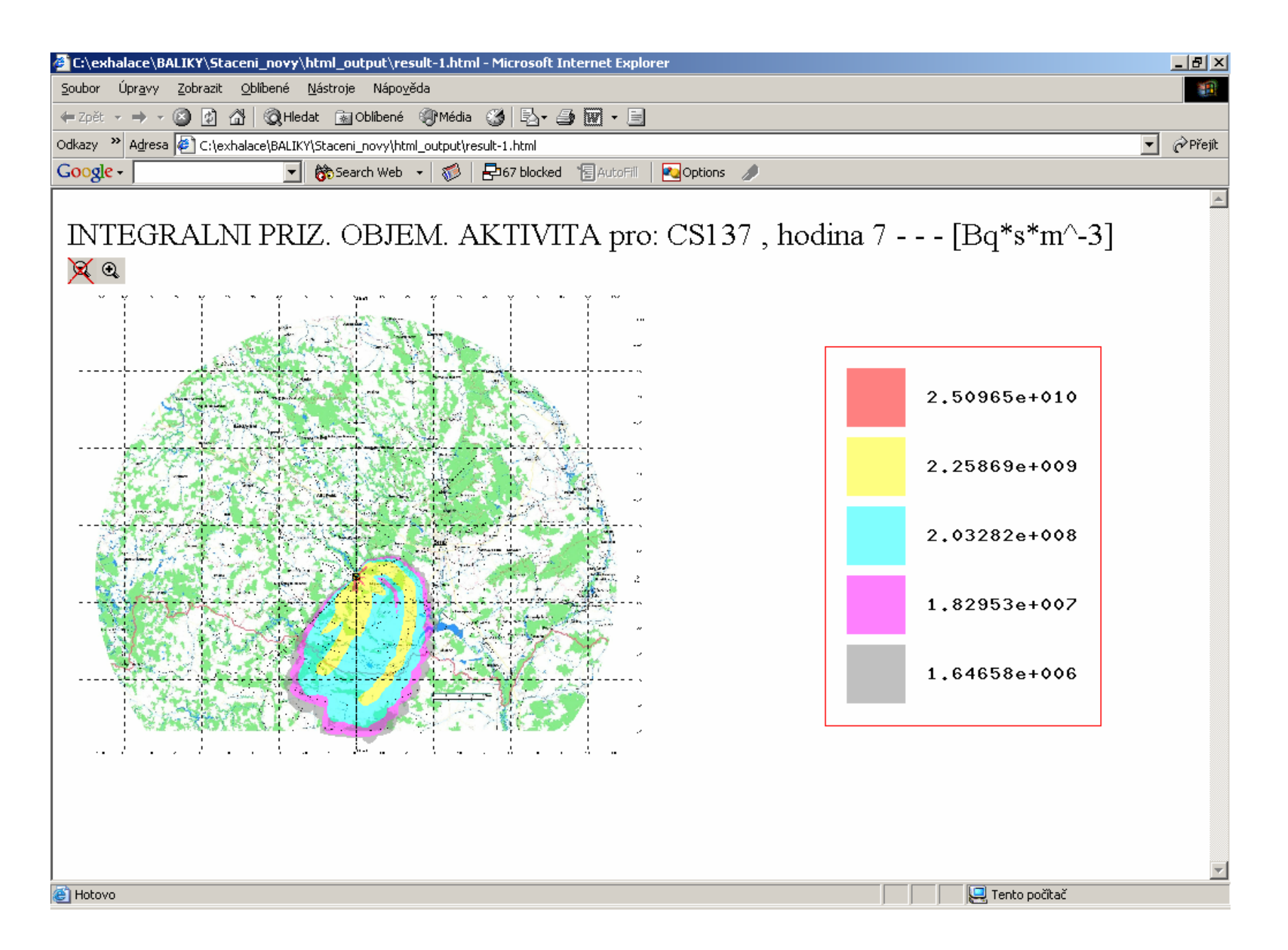

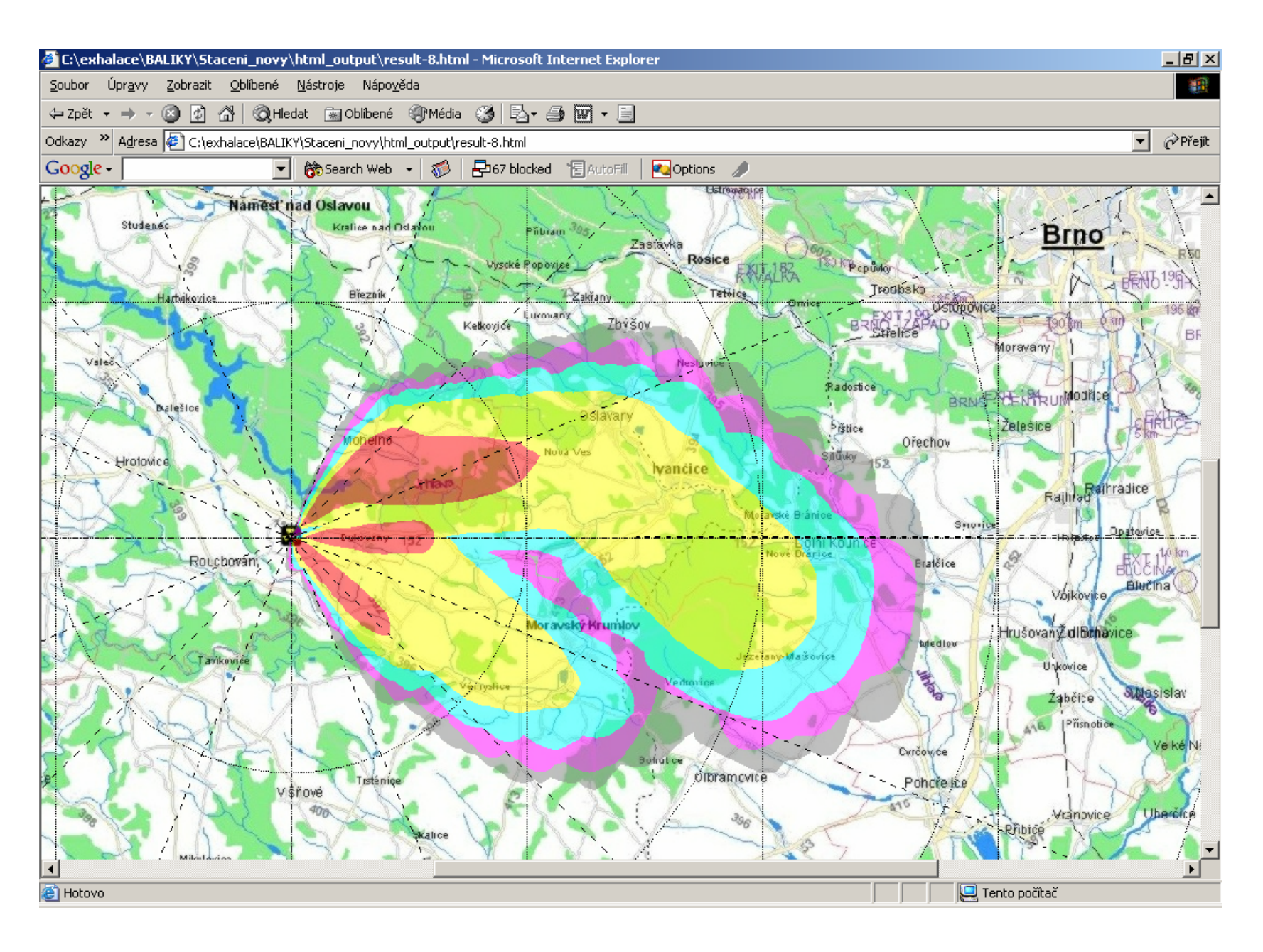

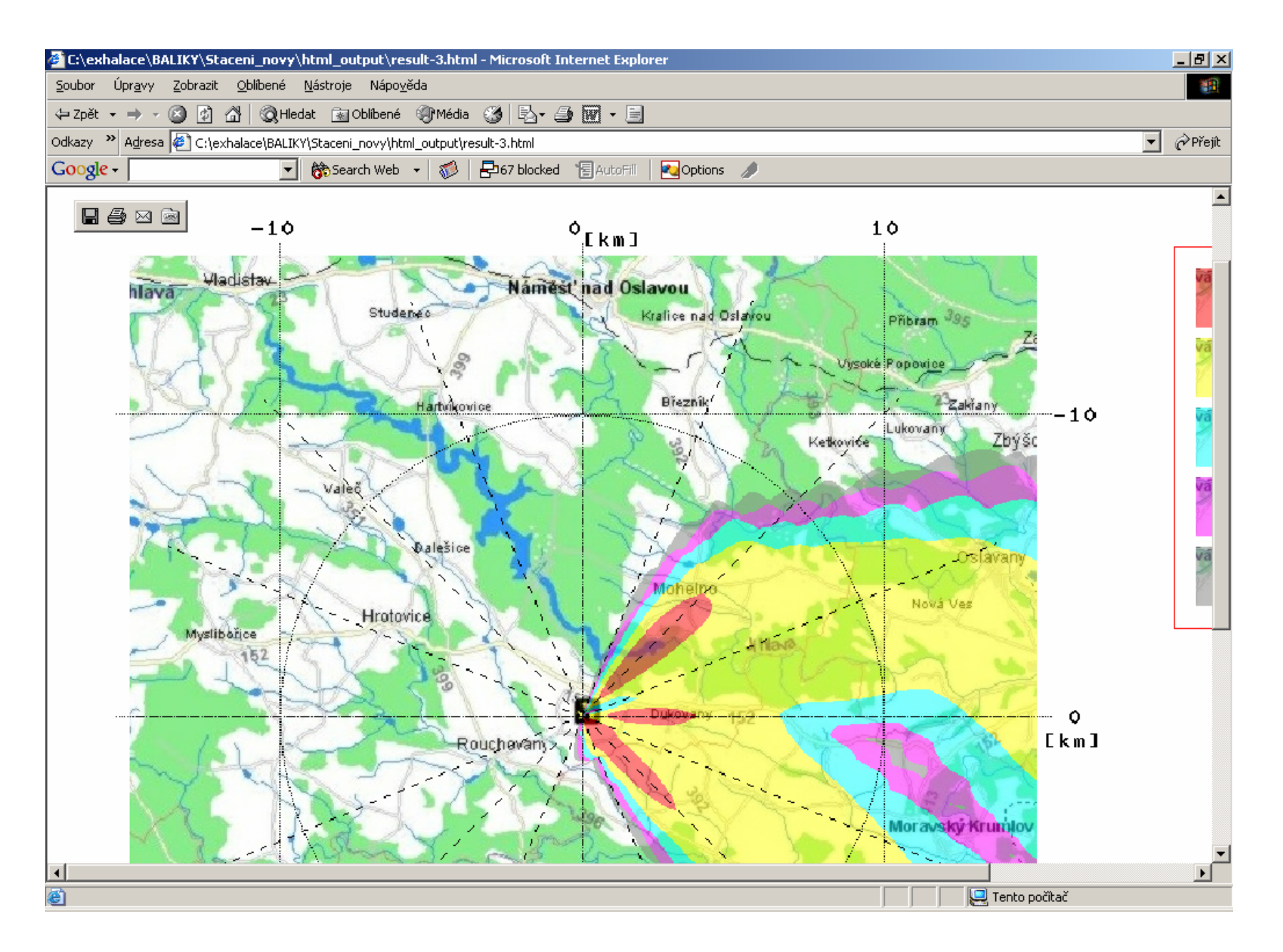

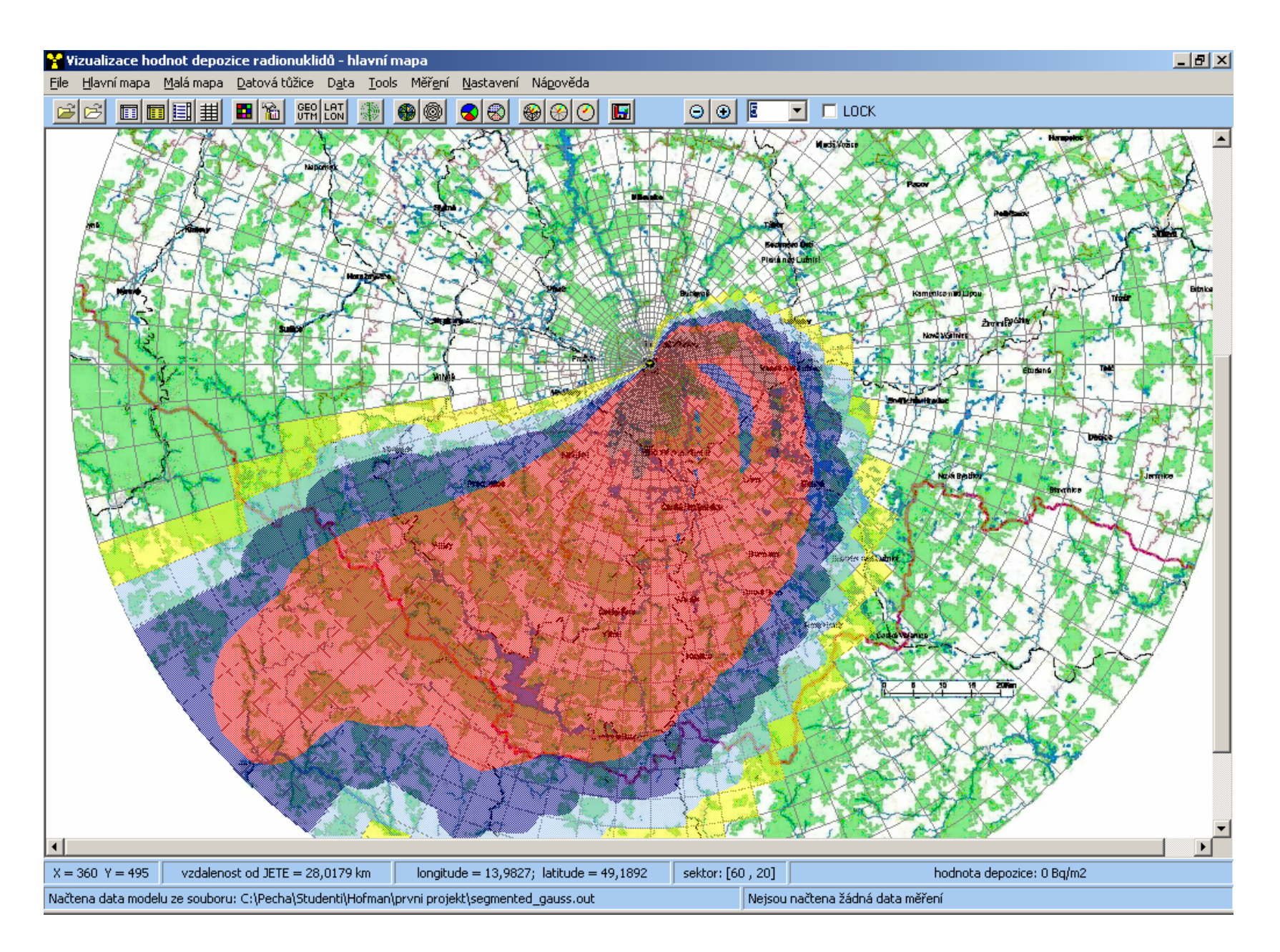

# <span id="page-20-0"></span>**5. ONLINE NAPOJENÍ PRODUKTU HAVAR-RP NA KRÁTKODOBÉ HODINOVÉ PŘEDPOVĚDI METEOROLOGICKÉ SITUACE PROSTŘEDNICTVÍM DATABÁZE ORACLE**

Pro lokality ETE a EDU jsou modelem ALADIN prováděny každých 12 hodin (0.00 hod a 12.00 hod.) analýzy meteosituace. V okamžiku analýzy TANAL="DDHHmm" je současně provedena předpověď na dalších 48 hodin (vždy po hodině). Na smluvním základě posílá Český hydrometeorologický ústav vybrané meteorologické předpovědi do databázového serveru na SÚJB.

Firmou BIOS byl připraven ORACLE client pro prostředí WINDOWS. Dále byly s výhodou využity zkušenosti s podobnou konverzí z prostředí ORACLE do UNIX prostředí systému RODOS, kdy se odvoláváme na publikaci s podrobným popisem [8]:

*"Lokalizace řetězu atmosférických modelů systému RODOS", Dokumentace k etapě E 03 1) projektu 6/2002,* autoři H. Vondráčková, M. Janoušek (oba ČHMÚ), P. Pecha, J. Hanuš (ÚTIA), kapitola 2.5 *: "Realizace výběru předpovědí z místa JE výběrem z databázového serveru ORACLE"* , kapitola 3.1: "Procedura generování meteorologických předpovědí na prostorové síti kolem JE".

# **5.1. Meteorologické předpovědi generované v místě meteorologické stanice na příslušném jaderném zařízení**

Analýza je na ČHMÚ prováděna každých 12 hodin a vždy je vyslán paket dat s formátem:

*řádek 1:*

FECZ*ee* OKPR DD *TANAL* zde TANAL="DDHHmm"

*řádek 2:*

id elektrárny, t zn. řetězec "DUKOVANY" nebo "TEMELIN"

*další řádky (celkem 5 dvanáctic):*

s1 s2 S3 S4 S5 S6 - ve formátu: A10,2X,A1,F6.1,F5.0,F6.2,F7.1

Druhá dvanáctice předpovědí začíná přesnou hodnotou nejčerstvější analýzy (odpovídá TANAL v 1. řádku), 1. dvanáctice je totožná s 2. dvanácticí bezprostředně předcházejícího souboru (paketu s TANAL o 12 hodin předchozí). Poslední 3 dvanáctice jsou předpovědi na dalších 36 hodin

Jednotlivé sloupce předpovídaných dat znamenají:

- s1: datum&cas ve formátu yyyymmHHMM
- s2: kriterium stability atmosféry (kategorie A,B,C,D,E,F podle Pasquilla)
- s3: rychlost větru (m/s) měřená ve výšce 10 m
- s4: směr vetru ve stupních (měřeno od severu po směru hodin,

 smysl: odkud fouká) s5: průměrná intenzita srážek mm/hod s6: teplota vzduchu ve stupních Celsia

Z prostředí WINDOWS na PC určeném pro produkt HAVAR-RP umístěném na SÚJB se žádosti o předpovědní data resp. historické sekvence spouštějí z pevného adresáře :

#### *c:\oracle\kkc4HAVAR\ ……..*

Analogicky na PC určeném pro produkt HAVAR-RP umístěném na SÚRO se žádosti o předpovědní data resp. o jejich historické sekvence spouštějí z prostředí WINDOWS z pevného adresáře :

#### *c:\oracle\kkc4HAVAR\_Fecz\ ……..*

V tomto adresáři se spuštěním souboru *dialog.bat* automaticky provedou 3 kroky:

#### *KROK A: vyslání žádosti do ORACLE***, ten vrátí požadovanou předpověď do přechodného HCFC souboru**

kkc4rodos\_fecz -c rodos/rodos@xxxx -s ETE -d 20050608-0300 -n 36 -f HCFC ↓ ↓ ↓ ↓ ↓ 1 2 3 4 5

- 1 …. Která elektrárna : "ETE" | "EDU"
- 2 ….. Datum úniku : "YYYYMMDD"
- 3 …. Hodina úniku: "HHMM" (hodina, minuta)
- 4 …. Počet hodinových předpovědí

5 …. Jméno souboru, kam zapsat výstup z ORACLE (výhodné dát fixní jméno HCFC – bude uloženo do aktuálního adresáře)

## *KROK B: konverze ORACLE výstupu HCFC do formátu HAVAR do souboru BMB:*

Vyvolá se:

*ora4havar.exe* ……. ora4havar je vyvinutý konverzní *exe* program, který ze souboru HCFC udělá výstup BMB (ten již je ve formátu vyžadovaném vstupním subsystémem programu HAVAR-RP)

## *KROK C: Zkopírování výsledku do oblasti meteo-havar jako soubor <iméno1> :*

Interaktivně zadej jméno1 i s cestou: <jméno1> ≡ 'c:\HAVAR\…\meteo\ETE\_YYYMMDD-MM.WEA'

jméno1 je složeno z .... ETE\_YYYMMDD-MM s příponou WEA a nakonec je provedeno automatické kopírování:

cp BMB 'c:\HAVAR\…\meteo\ETE\_YYYMMDD-MM.WEA'

Takto vytvořený meteosoubor lze přímo načíst do interaktivního vstupního panelu segmentovaného systému HAVAR-RP (viz záložka "meteosekvence" v uživatelském manuálu HAVAR-RP).

Všechny tři kroky se provádějí automaticky a interaktivně spuštěním souboru dialog.bat. Soubory *dialog.bat* automaticky vyvolávají konverzní modul *ora4havar.exe* umístěný v tomtéž v podadresáři.

## **Příklad přenosu a konverze:**

Dne 10.6 2005 byla do ORACLE pomocí *dialog.bat* interaktivně zformulována žádost o přenos předpovědí na dalších 48 hodin, počínaje zvoleným únikem:

elektrárna: ETE rok: 2005 měsíc: 06 den : 10 hodina úniku v tomto dni: 00 (půlnoc)

Interaktivně je sestaven a okamžitě spuštěn povel 1. kroku :

kkc4rodos\_fecz -c rodos/rodos@xxxx -s ETE -d 20050610-0000 -n 48 -f HCFC

ORACLE server dodá soubor HCFC ve tvaru:

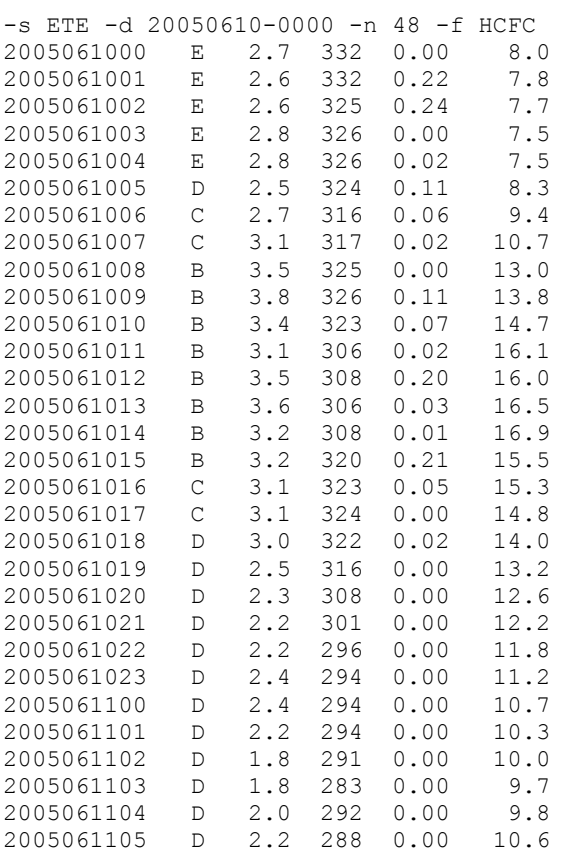

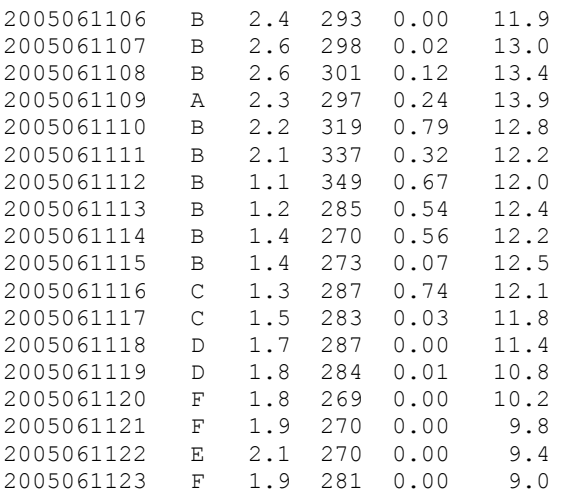

Následně se automaticky soubor *dialog.bat* dokončí, přičemž výsledkem je soubor :

## **ETE\_20050610-0000.WEA**

Ten má strukturu:

- *Sloupec 1*: pro vnitřní potřebu programu
- *Sloupec 2*: hodina předpovědi (relativně k TANAL)
- *Sloupec 3*: směr vetru ve stupních (měřeno od severu po směru hodin, smysl: odkud fouká)
- *Sloupec 4*: rychlost větru (m/s) měřená ve výšce 10 m
- *Sloupec 5*: kriterium stability atmosféry (kategorie A,B,C,D,E,F podle Pasquilla)
- *Sloupec 6*: průměrná intenzita srážek mm/hod

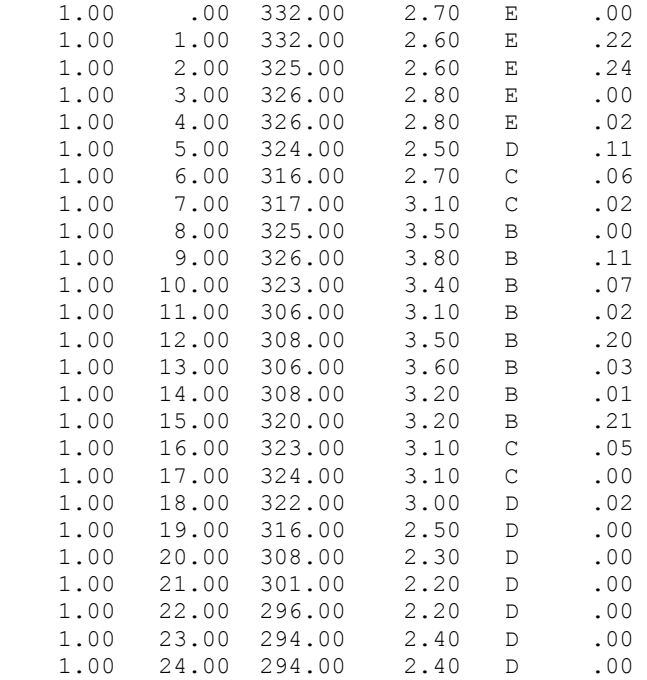

-s ETE -d 20050610-0000 -n 48 -f HRCPRC

<span id="page-24-0"></span>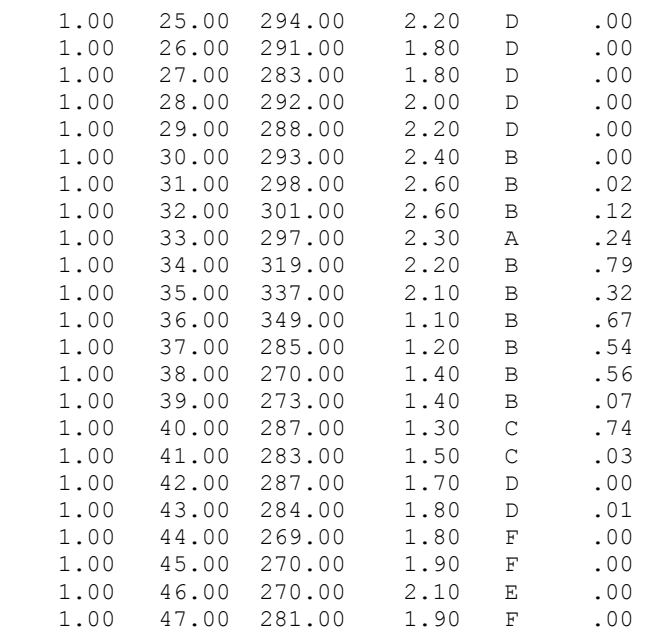

*Závěr:* Bodovou meteorologickou předpověď získá uživatel produktu HAVAR-RP automaticky po vyvolání shora popsaného souboru *dialog.bat* . Výsledný předpovědní soubor lze přímo načíst do prognostického výpočtu, například prostým kopírováním do archivu meteorologických předpovědí nebo editorem meteorologických sekvencí (viz uživatelský manuál systému HAVAR-RP, kapitola 2.5, záložka "Meteorologické sekvence").

## **5.2. Meteorologické předpovědi na větší prostorové síti kolem jaderného zařízení**

Při modelování ve středních vzdálenostech od možného zdroje radioaktivního znečištění (až do 100 km) může použití předpovědi v jediném bodě způsobovat chyby v odlehlých oblastech. Je nutné mít k dispozici popis meteorologické situace a její předpověď v uzlových bodech prostorové sítě pokrývající analyzovanou oblast. Na tomto úkolu spolupracovaly obě organizace ČHMÚ a ÚTIA v rámci úkolu 6/2002 a metodický přístup a realizace přenosu síťových předpovědí na databázový server ORACLE na SÚJB jsou podrobně popisovány v [8] v kapitole 3. Předpovědi na prostorové síti přibližně pro čtverec 160 x 160 km kolem příslušné jaderné elektrárny jsou vytvářeny v ČHMÚ na základě výsledků numerického předpovědního modelu počasí ALADIN ve formě ASCII souborů v předepsaném formátu. Soubory s krátkodobou předpovědí jsou vytvářeny na dobu 0 až 48 hodin od začátku předpovědi (tzn. času analýzy v 00 a 12 hodin UTC každý den) s intervalem 1 hodina. Každý den tak vzniká 2 x 2 x 49 souborů, konkrétně:

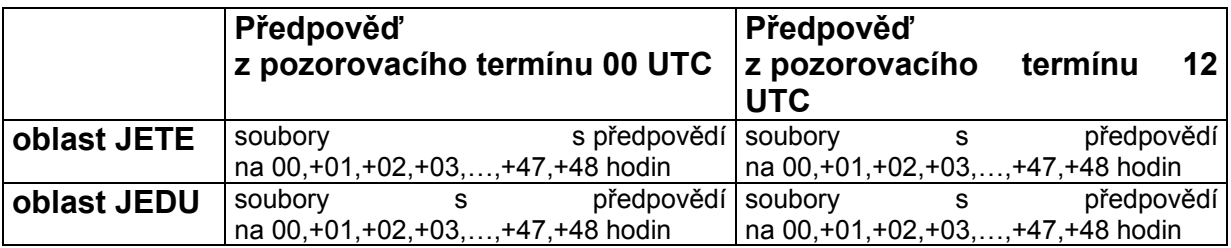

<span id="page-25-0"></span>Poloha jednotlivých uzlových bodů přesně odpovídá poloze bodů předpovědní sítě modelu ALADIN. Díky tomu není nutno při vytváření dat pro modelování atmosférické disperze používat žádné horizontální interpolace. Síť uzlových bodů je pravidelná na mapě v Lambertově konformní tečné projekci (definované pomocí referenční severní šířky 46,245°N a 17,00° východní délky), krok sítě je 9 km a oblasti jsou definovány svými rohy takto:

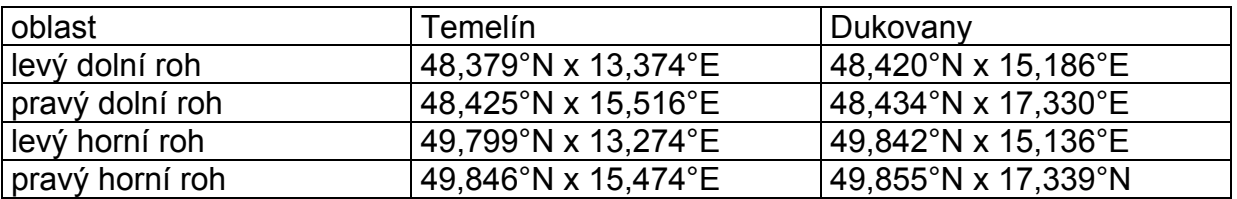

Datové soubory obsahují následující geografické a meteorologické prvky:

## **Jednohladinová pole:**

- zeměpisná délka uzlových bodů
- zeměpisná šířka uzlových bodů
- intenzita srážek
- výška horní hranice směšovací vrstvy  $(ABL)^1$  $(ABL)^1$
- tok zjevného tepla na zemském povrchu
- tok hybnosti na povrchu
- podíl země voda
- drsnost povrchu

## **Vícehladinová pole:**

- geopotenciální výška
	- povrch = orografie
		- modelové hladiny 31 20
- rychlost větru
	- povrch
	- modelové hladiny 31 20
- směr větru (udává se ve stupních, směr odkud vítr vane: 360° od severu, 90° od východu, atd.)
	- povrch
	- modelové hladiny 31 20
- virtuální potenciální teplota
	- povrch

1

modelové hladiny 31 - 20

Výběr prostorových předpovědí na síti pro větší okolí jaderných elektráren z databázového serveru ORACLE pro potřeby prognostických výpočtů v prostředí HAVAR-RP se děje obdobně jako pro bodové předpovědi s tím rozdílem, že v ORACLE databázi jsou skladovány soubory přicházející z ČHMÚ jako celek (nikoliv tedy rozkódované jednotlivé položky). Na základě žádosti vyslané uživatelem systému HAVAR-RP z prostředí WINDOWS do ORACLE serveru je soubor předpovědí na prostorové síti kolem JE automaticky přenesen do příslušných explicitně specifikovaných oblastí. Procedura je běžně používána na HAVAR-RP PC na SÚRO, příslušný povel zabezpečující automatický přenos má tvar:

*Dialog\_HIRLAM.bat* a spouští se z adresáře *c:\oracle\kkc4HAVAR\_HIRLAM*

Sekvence akcí prováděných při žádosti o přístup k předpovědním meteorologickým datům na prostorové síti je vidět z výpisu souboru *Dialog\_HIRLAM.bat* :

---------------------------------------------------------------------------------------------------- @echo off rem %%%%%%%%%%%%%%%%%%%%%%%%%%%%%%%%%%% rem % DIALOGOVA CASt rem %%%%%%%%%%%%%%%%%%%%%%%%%%%%%%%%%%% echo zadej typ elektrarny (ETE nebo EDU) getinput>input.txt copy sethelp + input.txt tmp.bat > nul call tmp.bat set typ=%result% echo zadej datum (YYYYMMDD) getinput>input.txt copy sethelp  $+$  input.txt tmp.bat  $>$  nul call tmp.bat set datum=%result% echo zadej cas uniku (HHMM) getinput>input.txt copy sethelp + input.txt tmp.bat > nul call tmp.bat set unik=%result% echo zadej pocet predpovedi (26-48) getinput>input.txt copy sethelp + input.txt tmp.bat > nul call tmp.bat set pocetpredpovedi=%result% set dialparams=-s %typ% -d %datum%-%unik% -n %pocetpredpovedi% rem %%%%%%%%%%%%%%%%%%%%%%%%%%%%%%%%%%% rem % PEVNA CAST rem %%%%%%%%%%%%%%%%%%%%%%%%%%%%%%%%%%% echo call kkc4havar\_hirlam -c rodos/rodos@kkc1 %dialparams% -f HCFC call kkc4havar\_hirlam -c rodos/rodos@kkc1 %dialparams% -f HCFC rem WAIT 15 sekund: PING 1.1.1.1. -n 1 -w 15000 >NUL ----------------------------------------------------------------------------------------------------

 Ukázalo se, že použití prostorové meteopředpovědi může mít pro některé analýzy ve větších vzdálenostech za nestandardních meteorologických podmínek zásadní význam. Z tohoto důvodu je vytvářen meteorologický preprocesor systému HAVAR-RP s cílem poskytnout pro výpočty detailnější a věrohodnější vstupní meteorologické údaje přesněji respektující prostorové rozložení meteorologických polí. Na následujícím schématu 1 je znázorněno překrytí polární výpočtové sítě produktu HAVAR-RP se sítí modelu ALADIN v Lambertově konformní tečné projekci.

Interpolační algoritmy řeší transformace mezi geografickými souřadnicemi sítě ALADIN a relativními souřadnicemi uzlů výpočtové polární sítě systému HAVAR-RP.

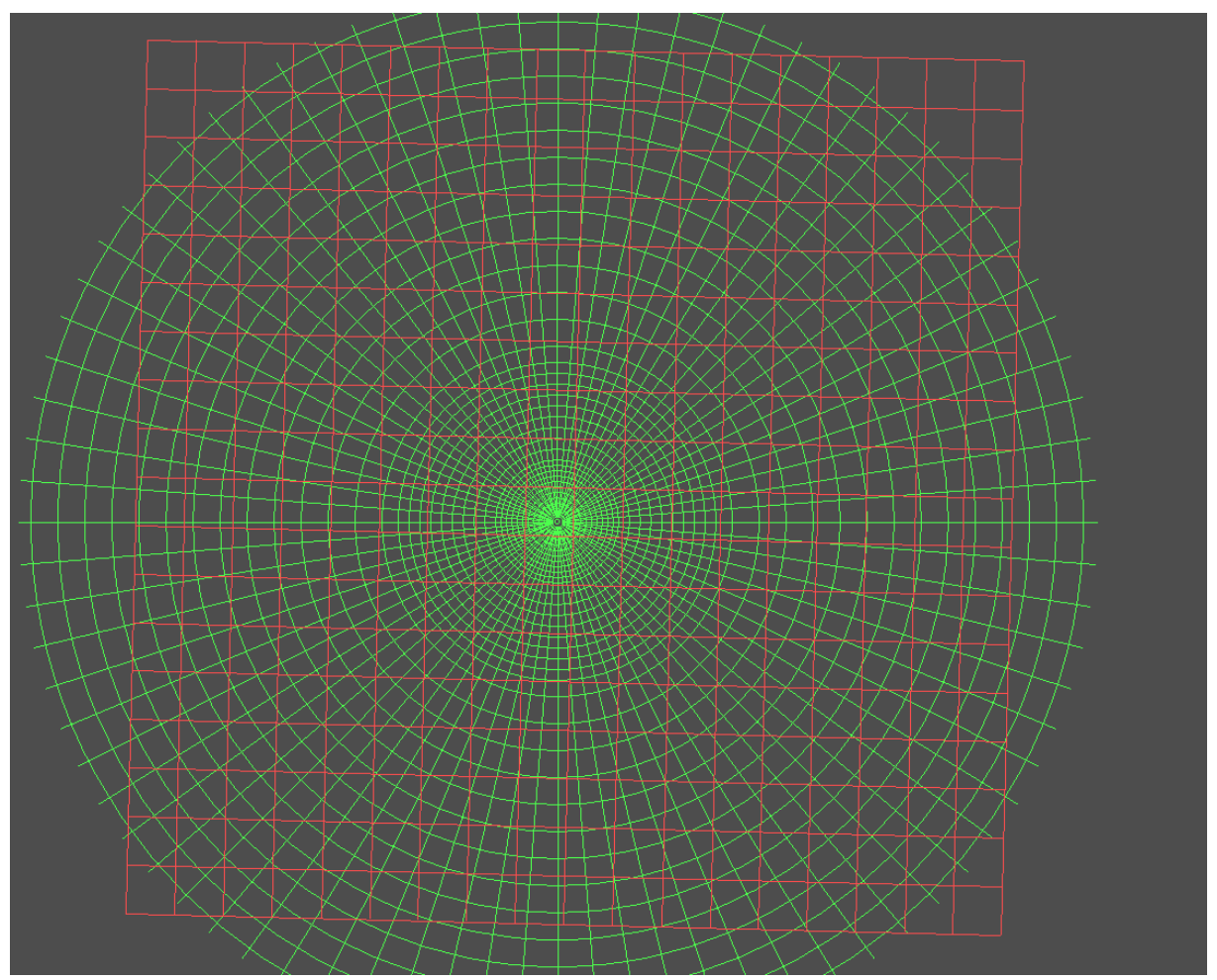

Schéma 1: Uzly geografické sítě předpovědního meteorologického modelu ALADIN (červeně) a její překrytí s výpočetní sítí systému HAVAR-RP (zeleně - v relativních souřadnicích vzhledem ke zdroji možného znečistění při mimořádných únicích radioaktivity z jaderného zařízení)

# <span id="page-28-0"></span>**6. VYTVOŘENÍ VNITŘNÍHO ARCHIVU VÝZNAMNÝCH ZDROJOVÝCH ČLENŮ PRO PRODUKT HAVAR-RP**

Do archivu zdrojových členů programu HAVAR-RP byly převzaty některé zdrojové členy ze systému RODOS [2] a dále zdrojové členy konstruované autorským týmem pro potřeby variant úniků definovaných požadavky bezpečnostních zpráv, například [3]. Zdrojové členy definované v systému RODOS se skládají ze 2 až 24 půlhodinových segmentů úniků. Do programu HAVAR-RP byly upraveny na jeden až dva časové segmenty. Zdrojový člen ST-1 pro VVER1000 byl rozdělen na 1 hodinový a 1 pětihodinový segment, přičemž do druhého segmentu byly shrnuty úniky od 3. až do 24. půlhodiny. Zdrojový člen ST-2 pro VVER1000 byl rozdělen na 3 fáze úniku – první dvě hodinové, třetí čtyřhodinový. Pro srovnávací výpočty v rámci dohod z Melku byl zadán zdrojový člen ST-2 poněkud odlišně. Suma úniků ze všech segmentů je stejná jak pro ST-2 z RODOSu, tak pro ST-2 upravený pro srovnávací výpočty podle dohod z Melku, ale v prvním případě jsou úniky v prvním hodinovém segmentu větší než ve druhém případě (viz Příloha 1, bod A2 resp. A3). V případě A3a Přílohy 1 je zdrojový člen ST-2 rozdělen do 5 segmentů.

Pro nehody v JE typu VVER440 byly rovněž provedeny úpravy na menší počet segmentů výpustí, většinou na 2, v některých případech na 1 – podle průběhu nehody. Uvažované nehody můžeme rozdělit do několika skupin:

- Nehody typu LOCA s prasknutím potrubí různých průměrů na chladné větvi, úniky z komína
- Nehody typu LOCA s prasknutím různých potrubí na horké větvi, úniky z komína
- Události v oblasti PG prasknutí trubiček v PG a roztěsnění víka kolektoru
- Úniky z hermetických prostorů při únicích radionuklidů z mezery pod pokrytím paliva nebo při tavení paliva, přičemž se uvažuje fungování nebo nefungování sprchového systému
- Úniky přes barbotér při únicích radionuklidů z mezery pod pokrytím paliva nebo při tavení paliva

K únikům při nehodách dochází v různých výškách – některé jsou z komína (výška 120 m u JE VVER440, 100 m u JE VVER1000), jiné ve výšce 30 m, 40 m, příp.50 m.

Všechny zdrojové členy jsou uvedeny v Příloze 1.

Dále jsou v Příloze 1 uvedeny zdrojové členy, které představují úniky ze sekundárního okruhu při vybraných nehodách typických pro JE typu VVER1000 a VVER440. Tyto zdroje byly vypočteny na základě termo-hydraulických analýz, provedených pro tyto JE za předpokladu, že k nehodám dojde při provozu reaktoru na výkonu 100%.

Archivní soubory se vytvářejí následovně. Spustí se běh vstupního subsystému *havar.exe*. Objeví se panel s 5 záložkami. Ve 4. záložce panelu **Segmenty úniku a grupy nuklidů** se vyplní název a popis zdrojového členu, zadá se počet segmentů úniku, jejich charakteristika (doba úniku v hodinách, tepelná vydatnost zdroje v kW, rychlosti úniku v m/s a výška zdroje úniku), aktualizuje se grupa unikajících radionuklidů a vyplní se množství unikající aktivity (v Bq) jednotlivých radionuklidů v příslušných segmentech.

Po ukončení celého zadání do 4. záložky je možné soubor uložit do archivu jako *jmenosouboru.svn* .

# <span id="page-30-0"></span>**7. SHROMAŽĎOVÁNÍ LOKÁLNĚ SPECIFICKÝCH VSTUPNÍCH ÚDAJŮ PRO INGESČNÍ MODEL**

Ingesční modul systému HAVAR-RP je daleko nejrozsáhlejším subsystémem charakterizovaný jak nedostatkem detailnějších znalostí tak velkými neurčitostmi vstupů. Vývoj vycházel z českého modelu ENCONAN [9], jehož rozšíření pro systém HAVAR je popsáno v [1]. V období prací na modelu potravních řetězců systému RODOS byly shromážděny další lokální údaje pro ČR publikované v [10]. Pokračovaly práce v rámci celoevropských snah po lokalizaci systému RODOS téměř na kontinentální úrovni, kdy do společného díla [11] česká strana přispěla do kapitol:

- Adequacy of the present foodchain module FDMT , chapt. 3.1: Adequacy of the present foodchain module FDMT (Czech Republic)
- Radioecological regions, chapt. 4.1: Radioecological regions (Czech Republic)
- Data collection, chapt. 5.1: Data collection for the individual radioecological regions (Czech Republic)

Současný stav rozvoje ingesčního modulu systému HAVAR-RP shrnuje práce [14], v níž je současně uvedena i algoritmizace nových rozšíření v oblasti rostlinných a živočišných produktů. Práce je podpořena řadou dílčích studií a zpráv prováděných v oblasti šíření radioaktivity potravními řetězci, například [12, 13]. Práci [14] je třeba chápat jako pracovní verzi dokumentující stav implementace v oblasti modelování transportu aktivity potravními řetězci vztažené k počátku roku 2006. Nicméně nové znalosti a rozšíření se odrážejí v možnosti jejich využití při interaktivním zadávání parametrů ingesčního modelu pomocí panelů INGMODEL (viz kapitoly 3 a 4 v uživatelském manuálu [15] systému HAVAR-RP).

Jedním ze záměrů rozvoje kódu HAVAR-RP bylo alespoň základním způsobem se připravit na zavádění koncepce radioekologických zón do dynamického modelu potravních řetězců. Na základě sběru dat pro ingesční model se ukazuje určitá variabilita v lokální zemědělské produkci a fenologických charakteristikách. Ve vyšších polohách Vysočiny je jiná skladba pěstovaných produktů a průběhů vegetačních period než například v nížinných oblastech jižní Moravy. V okolí JE Dukovany do 100 km se vyskytují pěstitelské oblasti obilnářská, bramborářská, v některých částech řepařská a v nejjižnějších částech jižní Moravy kukuřičná. Kolem JE Temelín jsou převažujícími pěstitelskými oblastmi obilnářská, částečně pícninářská. V těchto souvislostech je také namístě uvažovat změny lokálního spotřebního koše vzhledem k omezenému spektru lokálně pěstovaných produktů v takto specializovaných pěstitelských oblastech.

Jsou shromažďovány podrobnější údaje. Jejich současný přehled z hlediska lokalit kolem JE Dukovany a Temelín je uveden v Příloze 1 práce [14].

Samotné typy pěstitelských oblastí kolem obou JE jsou poněkud odlišné. Do okolí JE Dukovany do 100 km zasahuje:

- 1. **kukuřičná oblast** (okresy Brno, Břeclav, Hodonín, Vyškov, Znojmo)
- 2. **řepařská oblast** (okresy Chrudim, Olomouc, Prostějov a částečně Přerov a Kolín)
- 3. **obilnářská oblast** (okresy Svitavy, Třebíč, Ústí nad Orlicí)
- 4. **bramborářská oblast** (okresy Havlíčkův Brod, Jihlava, Jindřichův Hradec, Pelhřimov, Třebíč)
- 5. pícninářská oblast (**žádný okres** nespadá do vzdálenosti 100 km od JE Dukovany)

Do okolí JE Temelín do 100 km zasahuje:

- 1. kukuřičná oblast (**žádný okres** nespadá do vzdálenosti 100 km od JE Temelín)
- 2. řepařská oblast (**žádný okres** nespadá do vzdálenosti 100 km od JE Temelín)
- 3. **obilnářská oblast** (okresy České Budějovice, Písek, Plzeň-jih, částečně Tábor)
- 4. **bramborářská oblast** (okresy Benešov, Jihlava, Jindřichův Hradec, Pelhřimov, Příbram, Strakonice, částečně Klatovy, Havlíčkův Brod, Tábor, Třebíč)
- 5. **pícninářská oblast** (okresy Český Krumlov, Prachatice, částečně Klatovy)

Podrobnější rozdělení s rozlišením na jednotlivé oblasti je uvedeno ve zprávě [14].

Konstrukce vstupního panelu ingesčního modelu nového systému HAVAR-RP umožňuje provést takové rozlišení na základě zjištěného posuvu vegetačních period jednotlivých plodin. V současné době nabídka "Fenologie" umožňuje zvolit charakteristiky buď pro nížiny nebo vysočinu. Defaultové hodnoty pro nížiny jsou z obilnářské oblasti, protože tato se vyskytuje v okolí JE Dukovany i JE Temelín. Při určité meteorologické situaci však může dojít k úniku ve směrech s převládajícími vyššími polohami (vysočina). V tomto případě sice kompletní údaje k dispozici nejsou, nicméně byly získány dílčí odhady pro posuvy vegetačních period (údaje z VÚ obilnářského Kroměříž, ÚZPI, ČZU, ČSÚ).

V Příloze 2 v pracovní verzi manuálu ingesce [14] jsou uvedeny varianty spotřebního koše. Je zde uveden spotřební koš pro původní program HAVAR, nový konzervativní spotřební koš lokální produkce – lokální spotřeba pro HAVAR-RP a dále spotřební koš pro farmáře a spotřební koš globální. Při tvorbě těchto košů byly použity údaje, které poskytlo SÚRO a také údaje ze zadání Melkských dohod, které omezují spotřebu potravin vyprodukovaných přímo v místě. Údaje o extra konzumaci byly převzaty ze zprávy SÚRO. Na základě zemědělské produkce v jednotlivých pěstitelských oblastech by bylo výhledově možné vytvořit i lokální spotřební koše pro vysočinu a pro nížiny.

V Příloze 3 v [14] jsou uloženy přenosové koeficienty pro transport radionuklidů do rostlin a do produktů živočišné výroby. Jsou zde jednak údaje, které byly použity v původním programu HAVAR, dále pak novější údaje, získané při pracech na rozšiřování ingesčního modelu v rámci projektu 6/2003.

Příloha 4 v [14] se zabývá translokačními faktory pro přenos radionuklidů z listů do jedlých částí rostlin. Nejvíce údajů se v literatuře vyskytuje o Cs (reprezentant mobilních radionuklidů) a o Sr (reprezentant imobilních radionuklidů). V této příloze jsou uvedeny i regresní křivky pro aproximaci translokačního faktoru podle modelů ECOSYS a FARMLAND pro některé druhy plodin (kořenová zelenina, lesní bobule, brambory, pšenice). V programu lze zohlednit i různé způsoby výkrmu skotu – stájový výkrm a volná pastva.

# <span id="page-33-0"></span>**8. REFERENCE**

- [1] P.Pecha, E. Pechová: HAVAR interaktivní programový systém pro hodnocení radiační zátěže obyvatelstva při havarijních únicích z jaderných zařízení do atmosféry – Metodika, arch.č.EGP 4104-6-990057, Praha, září 2000
- [2] C. Ladman: Scenario data sets and scenarios for RODOS. RODOS (WG 07) TN(01), 2000.
- [3] E. Pechová a kol. : Scénáře pro výpočty radiologických důsledků vybraných projektových nehod v JE Dukovany. Zpráva EGP, č. 4910-T-004501, 2001. Scénáře pro výpočty radiologických důsledků vybraných projektových nehod v JE Temelín. Zpráva EGP, č. 4910-T-000401, 2001.
- [4] Primární databáze ÚIR (Územně Identifikační Registr) a její modul základních sídelních jednotek ÚIRZSJ.
- [5] ARC DATA ČR 500, verze 2.0a, Digitální geografická databáze 1: 500 000, ARCDATA PRAHA, s.r.o., srpen 2003.
- [6] P. Pecha: Preprocesor geografických dat systému HAVAR-RP, Dokumentace k etapám E 01 h) a E 01 k) projektu 6/2003, Praha, leden 2004.
- [7] P. Pecha: Preprocesor demografických dat systému HAVAR-RP, Dokumentace k etapě E 01 l) projektu 6/2003, Praha, duben 2004.
- [8] H. Vondráčková, M. Janoušek (ČHMÚ), P. Pecha, J. Hanuš (ÚTIA): Lokalizace řetězu atmosférických modelů systému RODOS, Dokumentace k etapě E 03 1) projektu 6/2002, Praha, 2004.
- [9] Chorvát D., Kliment V., Kusovská Z. …. : Model prenosu rádioaktivných látok potravinovými reťazcami pre JE Temelín. MFF UK Bratislava, zpráva VHČ č. 013/94 MFF UK; č. 20/2174/2/94 VÚJE.
- [10] P. Pecha, P. Kuča, P. Nedoma: FDMT Customization for the Czech Republic. RODOS(WG3)-TN(98)-14 – final version 1999.
- [11] W. Raskob ed., A. Kerekes, A. Dvorzak, O. Slavik, .... , P. Pecha. Documentation on the Two INCO Working Programs: Review of the Adequacy of the Present Foodchain and Dose Calculations and Collection of the Data Required for Each Radioecological Region and their Integration into RODOS. RODOS (WG3) – TN(99)-40, 2000, 180 pages.
- [12] H. Husťáková: Rozšíření vstupní grupy ingesčního modelu programu HAVAR-RP. Dokumentace k etapě E 01 j projektu 6/2003, 2004.
- [13] H. Husťáková: Výpočet spotřebního koše programu HAVAR-RP. Dokumentace k etapě E 01 j projektu 6/2003, 2004.
- [14] P. Pecha, E. Pechová, H. Husťáková: Rozvoj ingesčního modelu systému HAVAR-RP. Dokumentace k závěrečné zprávě projektu 6/2003, 2005.

<span id="page-34-0"></span>[15] P. Pecha, E. Pechová: Uživatelský manuál systému HAVAR-RP. Dokumentace k závěrečné zprávě projektu 6/2003, 2005.

# **9. PŘÍLOHA 1: KONSTRUKCE VNITŘNÍ DATABÁZE ZDROJOVÝCH ČLENŮ VE FORMÁTECH HAVAR-RP**

Při editaci a ukládání zdrojových členů do vnitřního archivu zdrojových členů byl ve velké většině používán nástroj z nabídky "Segmenty úniku a grupy nuklidů" ze záložky interaktivních vstupních panelů – viz kapitola 2.4 nového uživatelského manuálu systému HAVAR-RP [15]. Použitý nástroj umožnil efektivní rychlé zpracování velkého objemu zdrojových členů v různých vstupních formátech.

# **9.1. Zdrojové členy pro JE typu VVER-1000 z programu RODOS [2]**

#### **1. ST1 – Ztráta chladiva - LOCA (Loss of coolant)**

 **Popis události**: kontejnment není poškozen, havarijní chlazení v provozu, bez tavení paliva (containment not destroyed, emergency coolant operative, no core melt)

Zdroj byl z 24 půlhodinových úniků upraven na 2 fáze úniků: 1 hodina a 4 hodiny (do těchto 4 hodin byly sečteny úniky od 2. do 12. hodiny).

Název zdroje v archivu: **F6-VVER1000-ST1.svn**

RODOS, ST-1, VVER1000 LOCA bez tavení paliva

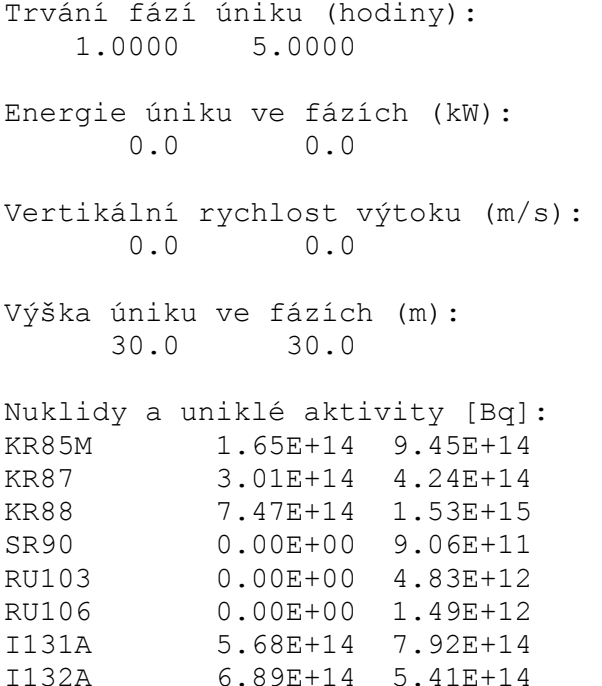

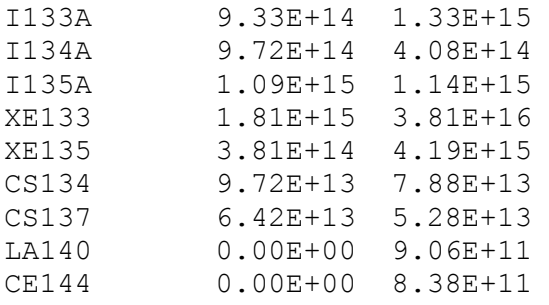

## *Poznámka:*

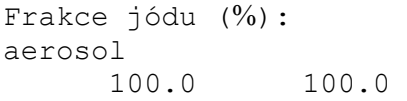
#### **2. ST2 – LOCA (Loss of coolant)**

 **Popis události**: tavení paliva, parní exploze, poškození kontejnmentu (fuel melting, steam explosion, destruction of containment)

Zdroj byl z 24 půlhodinových úniků upraven na 3 fáze úniků: 1 hodina , 1 hodina a 4 hodiny (do těchto 4 hodin byly sečteny úniky od 3. do 12. hodiny).

#### Název zdroje v archivu: **F6-VVER1000-ST2.svn**

RODOS, F6.VVER1000-ST2, loss of coolant fuel melting, steam explosion, destruction of containment Trvání fází úniku (hodiny): 1.0000 1.0000 4.0000 Energie úniku ve fázích (kW): 0.0 0.0 0.0 Vertikální rychlost výtoku (m/s): 0.0 0.0 0.0 Výška úniku ve fázích (m): 100.0 100.0 100.0 Nuklidy a uniklé aktivity [Bq]: KR85M 4.66E+17 9.69E+15 9.69E+16 KR87 9.84E+17 2.04E+16 2.04E+17 KR88 1.45E+18 3.02E+00 3.02E+01 SR89 1.37E+17 0.00E+00 0.00E+00 SR90 1.47E+16 0.00E+00 0.00E+00 Y91 7.48E+16 0.00E+00 0.00E+00 ZR95 5.11E+15 0.00E+00 0.00E+00 MO99 2.15E+18 0.00E+00 0.00E+00 RU103 1.83E+18 0.00E+00 0.00E+00 RU106 6.14E+17 0.00E+00 0.00E+00 SB127 7.71E+16 9.67E+14 9.67E+15 SB129 2.94E+17 3.69E+15 3.69E+16 TE131 1.79E+17 2.25E+15 2.25E+16 TE132 1.30E+18 1.65E+16 1.65E+17 I131A 2.20E+18 4.57E+16 4.57E+17 I132A 3.19E+18 6.62E+16 6.62E+17 I133A 4.47E+18 9.29E+16 9.29E+17 I134A 4.95E+18 9.92E+16 9.92E+17 I135A 4.20E+18 8.74E+16 8.74E+17 XE133 4.49E+18 9.34E+16 9.34E+17 XE135 9.56E+16 9.80E+16 9.80E+17 CS134 2.36E+17 4.73E+14 4.73E+15 CS136 5.67E+16 1.15E+14 1.15E+15 CS137 1.48E+17 2.91E+14 2.91E+15 BA140 3.33E+17 0.00E+00 0.00E+00 LA140 1.15E+16 0.00E+00 0.00E+00 CE144 7.62E+15 0.00E+00 0.00E+00

#### *Poznámka:*

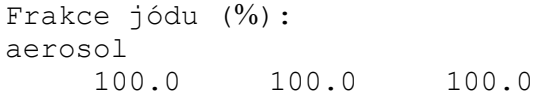

**3. ST2 (Melk) – LOCA (Loss of coolant) – podle zadání pro srovnávací výpočty v rámci dohod z Melku** 

# **Výpočty s tímto zdrojovým členem byly prováděny programy: PC Cosyma , RTARC, este, HAVAR, HERALD, TAMOS**

**Popis události**: tavení paliva, parní exploze, destrukce kontejnmentu (prasknutí studené větve hlavního potrubí I.O. o průměru 850 mm s oboustranným výtokem chladiva, ztráta napájení vlastní spotřeby)

*Pozn*.: uniklé množství radionuklidů je stejné jako v předchozím zdrojovém členu, pouze rozdělení do jednotlivých fází úniku se liší.

Název zdroje v archivu: **RODOS \_VVER1000\_ST2.svn**

Grupa 27 nuklidů pro závěrečné testy; 3 segmenty, doba úniku 6 hod, výška úniku H=100 m Zdrojový člen z knihovny RODOS: VVER1000 - ST2, počasí: ETE, Melk\_case1, Melk case2, TBB=86400 s

Trvání fází úniku (hodiny): 1.0000 1.0000 4.0000 Energie úniku ve fázích (kW): 0.0 0.0 0.0 Vertikální rychlost výtoku (m/s): 0.0 0.0 0.0 Výška úniku ve fázích (m): 100.0 100.0 100.0 Nuklidy a uniklé aktivity [Bq]: KR85M 3.33E+13 4.66E+17 1.07E+17 KR87 7.03E+13 9.84E+17 2.25E+17 KR88 1.04E+14 1.45E+18 3.32E+17 SR89 4.49E+12 1.35E+17 2.25E+15 SR90 4.82E+11 1.45E+16 2.41E+14 Y91 0.00E+00 6.50E+16 9.75E+15 ZR95 0.00E+00 8.88E+15 1.33E+15 MO99 0.00E+00 2.10E+18 4.54E+16 RU103 0.00E+00 1.80E+18 3.88E+16 RU106 0.00E+00 6.01E+17 1.30E+16 SB127 1.06E+12 7.71E+16 1.06E+16 SB129 4.06E+12 2.94E+17 4.06E+16 TE131M 2.46E+12 1.79E+17 2.46E+16 TE132 1.80E+13 1.30E+18 1.80E+17 I131 1.57E+14 2.20E+18 5.03E+17 I132 2.28E+14 3.19E+18 7.28E+17 I133 3.20E+14 4.47E+18 1.02E+18 I134 3.51E+14 4.92E+18 1.12E+18 I135 3.00E+14 4.20E+18 9.61E+17 XE133 3.21E+14 4.49E+18 1.03E+18 XE135 6.83E+13 9.56E+17 2.18E+17 CS134 2.10E+12 2.36E+17 5.25E+15 CS136 5.04E+11 5.67E+16 1.26E+15

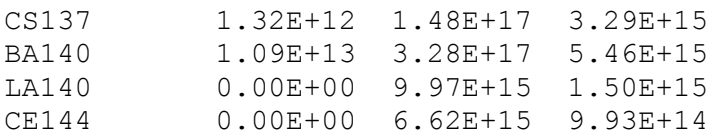

# *Poznámka:*

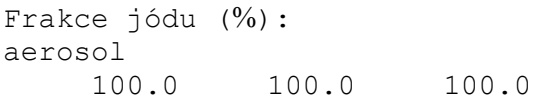

# **3a. ST2 – Loss of coolant Stejný zdroj jako v případě 3, ale pro 5 segmentů:**

### *Poznámka:*

V srovnávacích výpočtech v rámci dohod z Melku jsme na základě jednání na SÚJB 27.6.2002 uvažovali výšku úniku 45m. Zastoupení frakcí jódu: 90% elementární, 5% aerosol a 5% metyljodid. Zde použito podle RODOS zadání.

Název zdroje v archivu: **ST2\_Rodos\_Melk\_5.svn**

# **ST2; 5 segmentů. doba úniku 6 hod. výška úniku H=100 m Zdrojový člen z knihovny RODOS: VVER1000 - ST2. počasí: ETE. Melk\_case1. Melk\_case2. TBB=86400 s**

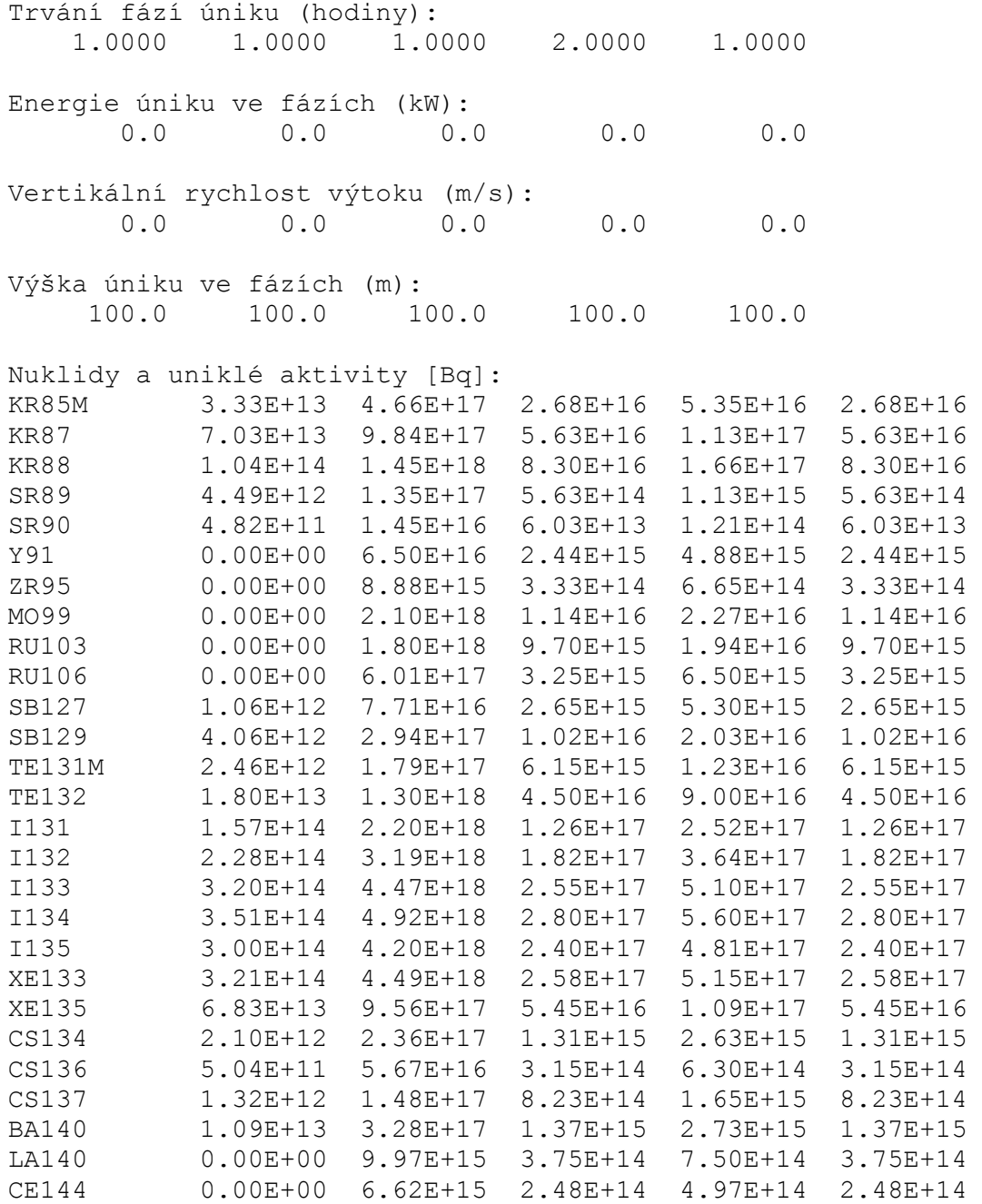

**4. ST2-cut - Loss of coolant – podle zadání pro srovnávací výpočty v rámci dohod z Melku** 

**Na základě výpočtů provedených zdrojovým členem č.3 byly oceněny příspěvky jednotlivých radionuklidů k dávkám a do tohoto "ořezaného" (cut) zdrojového členu byly vybrány pouze radionuklidy, jejichž příspěvek k dávce byl větší než 1%. Jedná se o 12 radionuklidů (+ 6 dceřinných produktů vygenerovaných při výpočtu).** 

**Popis události**: tavení paliva, parní exploze, destrukce kontejnmentu (prasknutí studené větve hlavního potrubí I.O. o průměru 850 mm s oboustranným výtokem chladiva, ztráta napájení vlastní spotřeby)

*Pozn*.: uniklé množství radionuklidů je stejné jako v předchozím zdrojovém členu, pouze rozdělení do jednotlivých fází úniku se liší.

Název zdroje v archivu: **ST2\_Rodos\_cut.svn**

# **Zdrojový člen ST2 z RODOS, výběr nuklidů s eff. příspěvkem >1%, 11. června 2005; 5 segmentů úniku**

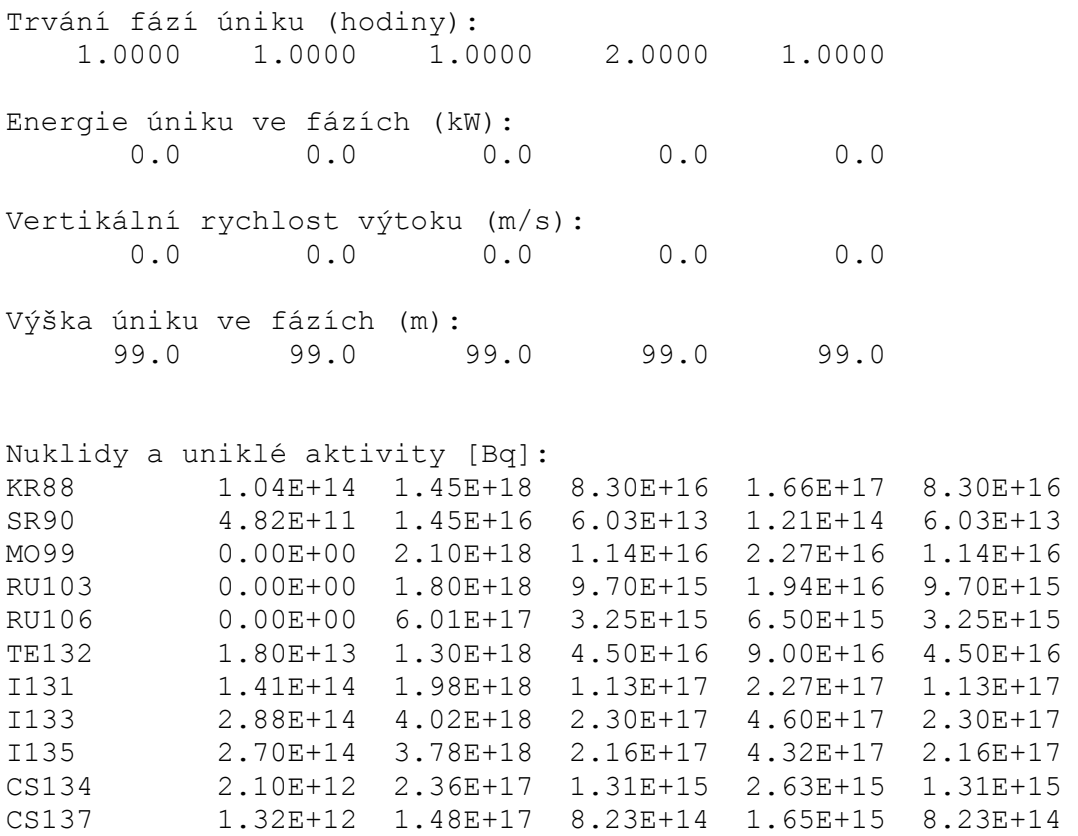

BA140 1.09E+13 3.28E+17 1.37E+15 2.73E+15 1.37E+15

# **9.2. Zdrojové členy pro JE typu VVER-440 z programu RODOS [2]**

**1. DBA1 – Únik chladiva z hermetických prostorů (Coolant bypass of containment)** 

 **Popis události**: PG událost - prasknutí 3 trubek parogenerátoru, únik přes bezpečnostní ventil (SGTR event, rupture of 3 tubes, release through the safety valve)

Zdroj byl z 2 půlhodinových úniků upraven na 1 hodinovou fázi úniků.

Název zdroje v archivu: **F6-VVER440DBA1.svn**

```
RODOS. F6.VVER440DBA1. coolant bypass of containment 
SGTR event. rupture of 3 tubes. release through the safety valve 
Trvání fází úniku (hodiny): 
     1.0000 
Energie úniku ve fázích (kW): 
        0.0 
Vertikální rychlost výtoku (m/s): 
        0.0 
Výška úniku ve fázích (m): 
       50.0 
Nuklidy a uniklé aktivity [Bq]: 
KR85M 7.54E+10<br>KR85 5.34E+08
KR85 5.34E+08<br>KR87 2.72E+10
KR87 2.72E+10<br>KR88 1.31E+11
            1.31E+11
SR89 1.42E+08<br>SR90 6.38E+05
            6.38E+05
1.21E+12<br>1.21E+12<br>1.21E+12
            1.21E+12
I132 1.06E+12<br>I132A 1.06E+12
            1.06E+12
1133 1.11E+12<br>1133A 1.11E+12
           1.11E+12
I134 2.03E+11<br>I134A 2.03E+11
            2.03E+11I135 6.53E+11 
I135A 6.53E+11 
XE133 4.88E+12 
XE135 1.48E+12 
CS134 1.27E+09 
CS137 1.58E+10 
ESIST 1.30ET10<br>BA140 5.38E+08
LA140 1.27E+07
Poznámka: 
Frakce jódu (%): 
elementární
```
 $50.0$ 

# **2. DBA2 - Únik chladiva z hermetických prostorů (Coolant bypass of containment)**

 **Popis události**: PG událost - prasknutí 10 trubek parogenerátoru, únik přes bezpečnostní ventil (SGTR event, rupture of 10 tubes, release through the safety valve)

Zdroj byl z 2 půlhodinových úniků upraven na 1 hodinovou fázi úniků.

#### Název zdroje v archivu: **F6-VVER440DBA2.svn**

```
RODOS. F6.VVER440DBA2. coolant bypass of containment 
SGTR event. rupture of 10 tubes. release through the safety valve 
Trvání fází úniku (hodiny): 
    1.0000 
Energie úniku ve fázích (kW): 
       0.0 
Vertikální rychlost výtoku (m/s): 
      0.0Výška úniku ve fázích (m): 
      50.0 
Nuklidy a uniklé aktivity [Bq]: 
KR85M 7.54E+10 
KR85 5.18E+08 
KR87 2.44E+10 
KR88 1.27E+11
SR89 2.56E+08 
SR90 1.02E+06
I131 1.84E+12 
I131A 1.84E+12 
I132 1.73E+12 
I132A 1.73E+12 
I133 1.73E+12 
I133A 1.73E+12 
I134 3.59E+11 
I134A 3.59E+11 
I135 1.04E+12 
I135A 1.04E+12 
XE133 4.72E+12 
XE135 1.47E+12 
CS134 2.00E+09 
CS137 2.48E+10 
BA140 8.60E+08 
LA140 1.78E+07
Poznámka: 
Frakce jódu (%): 
elementární 
       50.0 
aerosol 
       50.0
```
**3. DBA3 - Únik chladiva z hermetických prostorů (Coolant bypass of containment)** 

 **Popis události**: PG událost – roztěsnění víka kolektoru, únik přes bezpečnostní ventil (SGTR event, collector cover opening, release through the safety valve)

Zdroj byl z 2 půlhodinových úniků upraven na 1 hodinovou fázi úniků.

#### Název zdroje v archivu: **F6-VVER440DBA3.svn**

```
RODOS. F6.VVER440DBA3. coolant bypass of containment 
SGTR event. COLLECTOR COVER OPENING. release through the safety 
valve 
Trvání fází úniku (hodiny): 
     1.0000 
Energie úniku ve fázích (kW): 
       0.0 
Vertikální rychlost výtoku (m/s): 
       0.0 
Výška úniku ve fázích (m): 
      50.0 
Nuklidy a uniklé aktivity [Bq]: 
KR85M 8.06E+10 
KR85 5.02E+08 
KR87 2.62E+10 
KR88 1.36E+11
SR89 2.84E+08 
SR90 1.29E+06
I131 2.29E+12 
I131A 2.29E+12 
I132 2.20E+12 
I132A 2.20E+12 
I133 2.16E+12 
I133A 2.16E+12 
I134 4.58E+11<br>I134A 4.58E+11
          4.58E+11
I135 1.31E+12 
I135A 1.31E+12 
XE133 4.56E+12 
XE135 6.32E+13 
CS134 2.52E+09 
CS137 3.12E+10 
BA140 1.09E+09 
LA140 2.18E+07 
Poznámka: 
Frakce jódu (%): 
elementární 
       50.0 
aerosol 
       50.0
```
**4. DBA4 - Únik chladiva z hermetických prostorů (Coolant bypass of containment)** 

 **Popis události**: PG událost – roztěsnění víka kolektoru + bezpečnostní ventil zůstává otevřen, únik přes bezpečnostní ventil (SGTR event, collector cover opening + safety valve remains open, release through the safety valve)

Zdroj byl z 2 půlhodinových úniků upraven na 1 hodinovou fázi úniků.

Název zdroje v archivu: **F6-VVER440DBA4.svn**

```
RODOS. F6.VVER440DBA4. coolant bypass of containment 
SGTR event, COLLECTOR COVER OPENING,SAFETY VALVE REMAINS OPEN, 
release through the safety valves 
Trvání fází úniku (hodiny): 
    1.0000 
Energie úniku ve fázích (kW): 
       0.0 
Vertikální rychlost výtoku (m/s): 
       0.0 
Výška úniku ve fázích (m): 
      50.0 
Nuklidy a uniklé aktivity [Bq]: 
KR85M 2.10E+11 
KR85 1.02E+09
KR87 9.66E+10 
KR88 3.96E+11 
SR89 1.37E+09
SR90 6.18E+06 
I131 1.45E+13 
I131A 1.45E+13 
I132 1.25E+13 
I132A 1.25E+13 
I133 1.32E+13 
I133A 1.32E+13 
I134 2.21E+12 
I134A 2.21E+12 
I135 7.79E+12 
I135A 7.79E+12 
XE133 9.42E+12 
XE135 4.22E+12 
CS134 1.19E+10 
CS137 1.48E+11 
BA140 5.22E+09 
LA140 1.17E+08
Poznámka: 
Frakce jódu (%): 
elementární 
       50.0 
aerosol
```
 $50.0$ 

### **5. DBA5 – LOCA scenario I**

 **Popis události**: únik na studené větvi, prasknutí potrubí doplňování a borové regulace ve smyčce č.5 (73 mm diameter cold leg break in make-up water line in loop No.5) Rychlost úniku (Leak rate): 14.7%/den

Zdroj byl z 24 půlhodinových úniků upraven na 2 tříhodinové fáze úniků: (do druhé fáze úniků hodin byly sečteny úniky od 4. do 12. hodiny).

#### Název zdroje v archivu: **F6-VVER440DBA5.svn**

```
RODOS. F6.VVER440DBA5 
LOCA scénář I.. 73 mm diameter cold leg break 
Trvání fází úniku (hodiny): 
    3.0000 3.0000 
Energie úniku ve fázích (kW): 
       0.0 0.0 
Vertikální rychlost výtoku (m/s): 
       0.0 0.0 
Výška úniku ve fázích (m): 
     120.0 120.0 
Nuklidy a uniklé aktivity [Bq]: 
KR85M 1.82E+06 5.45E+06 
KR85 8.40E+04 2.52E+05 
KR87 1.38E+06 4.14E+06
KR88 3.77E+06 1.13E+07 
I131O 2.17E+02 6.52E+02 
I131 2.15E+04 6.45E+04 
I132O 1.15E+02 3.44E+02 
I132 1.14E+04 3.41E+04 
I133O 3.82E+02 1.15E+03 
I133 3.78E+04 1.14E+05 
I134O 6.96E+01 2.09E+02 
I134 6.89E+03 2.07E+04 
I135O 2.69E+02 8.06E+02 
I135 2.66E+04 7.98E+04 
XE133 2.57E+07 7.70E+07 
XE135 4.20E+06 1.26E+07 
CS137 5.55E+00 1.67E+01 
BA140 1.12E+02 3.37E+02 
LA140 9.06E+00 9.06E+11
```
### *Poznámka:*

### **6. DBA6 – LOCA scenario II**

 **Popis události**: únik na studené větvi, prasknutí potrubí trasy zástřiku kompenzátoru objemu ve smyčce č.6 (platí pro sudé bloky) - 90 mm diameter cold leg break in the spray line in loop No.6

Rychlost úniku (Leak rate): 14.7%/den

Zdroj byl z 24 půlhodinových úniků upraven na 2 tříhodinové fáze úniků: (do druhé fáze úniků hodin byly sečteny úniky od 4. do 12. hodiny).

Název zdroje v archivu: **F6-VVER440DBA6.svn**

```
RODOS, F6.VVER440DBA6, upravený 
LOCA scénář II., 90 mm diameter cold leg break 
Trvání fází úniku (hodiny): 
    3.0000 3.0000 
Energie úniku ve fázích (kW): 
       0.0 0.0 
Vertikální rychlost výtoku (m/s): 
       0.0 0.0 
Výška úniku ve fázích (m): 
     120.0 120.0 
Nuklidy a uniklé aktivity [Bq]: 
KR85M 3.02E+05 9.07E+05 
KR85 1.40E+05 4.19E+05
KR87 2.29E+06 6.88E+06 
KR88 6.24E+06 1.87E+07 
I131O 3.60E+02 1.08E+03 
I131 3.56E+04 1.07E+05 
I132O 1.90E+02 5.71E+02 
I132 1.88E+04 5.65E+04 
I133O 6.36E+02 1.91E+03 
I133 6.30E+04 1.89E+05 
I134O 1.16E+02 3.47E+02 
I134 1.15E+04 3.44E+04 
I135O 4.47E+02 1.34E+03 
I135 4.43E+04 1.33E+05 
XE133 4.27E+07 1.28E+08 
XE135 7.02E+06 2.11E+07 
CS137 9.18E+00 2.75E+01 
BA140 1.87E+02 5.60E+02 
LA140 1.51E+01 4.52E+01
CE141 5.02E-01 1.51E+00
```
#### *Poznámka:*

```
Frakce jódu (%): 
elementární 
       99.0 99.0 
organicky vázaný 
       1.0 1.0
```
### **7. DBA7 – LOCA scenario III**

 **Popis události**: únik na studené větvi, prasknutí potrubí v systému vysokotlakého vstřikování ve smyčce č.5 (111 mm diameter cold leg break in the HPIS pipeline in loop No.5)

Rychlost úniku (Leak rate): 14.7%/den

Zdroj byl z 24 půlhodinových úniků upraven na 2 tříhodinové fáze úniků: (do druhé fáze úniků hodin byly sečteny úniky od 4. do 12. hodiny).

Název zdroje v archivu: **F6-VVER440DBA7.svn**

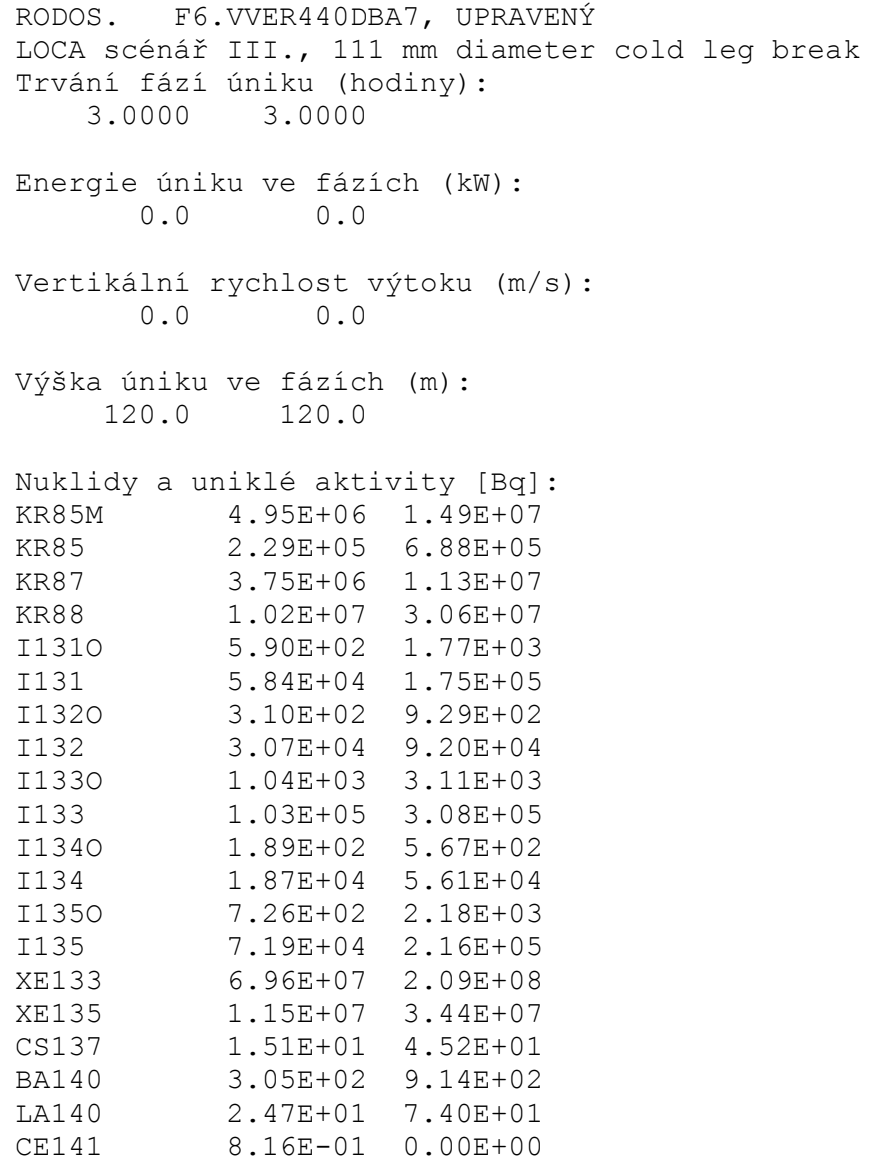

### *Poznámka:*

```
Frakce jódu (%): 
elementární 
       99.0 99.0 
organicky vázaný 
                  1.0 1.0
```
#### **8. DBA8 – LOCA scenario IV**

 **Popis události**: : únik na studené větvi, prasknutí potrubí v systému nízkotlakého vstřikování ve smyčce č.4 (233 mm diameter cold leg break in the LPIS pipeline in loop No.4)

Rychlost úniku (Leak rate): 14.7%/day

Zdroj byl z 24 půlhodinových úniků upraven na 2 tříhodinové fáze úniků: (do druhé fáze úniků hodin byly sečteny úniky od 4. do 12. hodiny).

Název zdroje v archivu: **F6-VVER440DBA8.svn**

```
RODOS. F6.VVER440DBA8, UPRAVENÝ 
LOCA scénář IV., 233 mm diameter cold leg break 
Trvání fází úniku (hodiny): 
    3.0000 3.0000 
Energie úniku ve fázích (kW): 
       0.0 0.0 
Vertikální rychlost výtoku (m/s): 
       0.0 0.0 
Výška úniku ve fázích (m): 
     120.0 120.0 
Nuklidy a uniklé aktivity [Bq]: 
KR85M 2.60E+07 7.81E+07 
KR85 1.20E+06 3.60E+06 
KR87 1.97E+07 5.92E+07
KR88 5.40E+07 1.62E+08 
SR90 5.12E+00 1.54E+01 
I131O 3.12E+03 9.36E+03 
I131 3.09E+05 9.27E+05 
I132O 1.64E+03 4.91E+03 
I132 1.62E+05 4.86E+05 
I133O 5.47E+03 1.64E+04 
I133 5.42E+05 1.62E+06 
I134O 1.00E+03 3.01E+03 
I134 9.99E+04 2.98E+05 
I135O 3.85E+03 1.15E+04 
I135 3.81E+05 1.14E+06 
XE133 3.67E+08 1.10E+09 
XE135 6.00E+07 1.80E+08 
CS137 7.92E+01 2.38E+02 
BA140 1.62E+03 4.86E+03 
LA140 1.30E+02 3.91E+02 
CE141 5.17E+00 1.55E+01
```
### *Poznámka:*

# **9. DBA9 – LOCA scenario V**

 **Popis události**: : únik na studené větvi, prasknutí spojovacího potrubí mezi hydroakumulátory a reaktorem (277 mm diameter cold leg break in the pressurizer surge line)

Rychlost úniku (Leak rate): 14.7%/den

Zdroj byl z 24 půlhodinových úniků upraven na 2 tříhodinové fáze úniků: (do druhé fáze úniků hodin byly sečteny úniky od 4. do 12. hodiny).

#### Název zdroje v archivu: **F6-VVER440DBA9.svn**

```
RODOS. F6.VVER440DBA9, UPRAVENÝ 
LOCA scénář V., 277 mm diameter cold leg break 
Trvání fází úniku (hodiny): 
    3.0000 3.0000 
Energie úniku ve fázích (kW): 
       0.0 0.0 
Vertikální rychlost výtoku (m/s): 
       0.0 0.0 
Výška úniku ve fázích (m): 
     120.0 120.0 
Nuklidy a uniklé aktivity [Bq]: 
KR85M 4.10E+10 1.23E+11 
KR85 1.83E+10 5.49E+10
KR87 2.14E+10 6.43E+10 
KR88 7.38E+10 2.21E+11 
SR90 3.72E+07 1.12E+08 
I131O 7.20E+07 2.16E+08 
I131 7.13E+09 2.14E+10 
I132O 1.48E+07 4.43E+07 
I132 1.47E+09 4.39E+09 
I133O 6.90E+07 2.07E+08 
1133 6.83E+09 2.05E+10<br>11340 6.66E+06 2.00E+07
          6.66E+06 2.00E+07
I134 6.59E+08 1.98E+09 
I135O 3.72E+07 1.12E+08 
I135 3.68E+09 1.11E+10 
XE133 1.60E+12 4.79E+12 
XE135 1.17E+11 3.51E+11 
CS137 5.32E+08 1.60E+09 
BA140 4.85E+08 1.45E+09 
LA140 2.97E+08 8.91E+08 
CE141 6.24E+08 1.87E+09 
CE144 6.72E+08 2.02E+09
```
#### *Poznámka:*

### **10. DBA10 – LOCA scenario VI**

 **Popis události**: prasknutí horké větve potrubí hlavního chladícího okruhu, únik z jednoho konce roztrženého potrubí (492 mm diameter 100% hot leg break of the main circulating duct)

Rychlost úniku (Leak rate): 14.7%/den

Zdroj byl z 24 půlhodinových úniků upraven na 2 tříhodinové fáze úniků: (do druhé fáze úniků hodin byly sečteny úniky od 4. do 12. hodiny).

#### Název zdroje v archivu: **F6-VVER440DB10.svn**

```
RODOS. F6.VVER440DB10 
LOCA scénář VI., 492 mm diameter 100% hot leg break 
Trvání fází úniku (hodiny): 
    3.0000 3.0000 
Energie úniku ve fázích (kW): 
       0.0 0.0 
Vertikální rychlost výtoku (m/s): 
       0.0 0.0 
Výška úniku ve fázích (m): 
     120.0 120.0 
Nuklidy a uniklé aktivity [Bq]: 
KR85M 2.77E+10 8.32E+10 
KR85 2.77E+10 8.32E+10 
KR87 2.47E+10 7.40E+10 
KR88 8.64E+10 2.59E+11 
SR90 5.67E+07 1.70E+08 
I131O 1.07E+08 3.22E+08 
I131 1.06E+10 3.19E+10 
I132O 1.73E+07 5.20E+07 
I132 1.72E+09 5.15E+09 
I133O 9.42E+07 2.83E+08 
I133 9.33E+09 2.80E+10 
I134O 7.50E+06 2.25E+07 
I134 7.43E+08 2.23E+09 
I135O 4.55E+07 1.36E+08 
I135 4.50E+09 1.35E+10 
XE133 2.37E+12 7.11E+12 
XE135 1.47E+11 4.41E+11 
CS137 7.74E+08 2.32E+09
BA140 7.26E+08 2.18E+09 
LA140 4.67E+08 1.40E+09
CE141 9.48E+08 2.84E+09 
CE144 1.03E+09 3.08E+09
```
## *Poznámka:*

#### **11. DBA11 – LOCA scenario VII**

 **Popis události**: prasknutí horké větve potrubí hlavního chladícího okruhu, oboustranný výtok z roztrženého potrubí (492 mm diameter 200% hot leg break of the main circulating duct)

Rychlost úniku (Leak rate): 14.7%/den

Zdroj byl z 24 půlhodinových úniků upraven na 2 tříhodinové fáze úniků: (do druhé fáze úniků hodin byly sečteny úniky od 4. do 12. hodiny).

#### Název zdroje v archivu: **F6-VVER440DB11.svn**

```
RODOS. F6.VVER440DB11 
LOCA scénář VII.. 492 mm diameter 200% hot leg break 
Trvání fází úniku (hodiny): 
    3.0000 3.0000 
Energie úniku ve fázích (kW): 
       0.0 0.0 
Vertikální rychlost výtoku (m/s): 
       0.0 0.0 
Výška úniku ve fázích (m): 
     120.0 120.0 
Nuklidy a uniklé aktivity [Bq]: 
KR85M 1.35E+11 4.05E+11 
KR85 2.09E+10 6.28E+10 
KR87 9.42E+10 2.83E+11 
KR88 2.70E+11 8.10E+11 
SR90 5.57E+07 1.67E+08 
I131O 2.50E+08 7.49E+08 
I131 2.47E+10 7.41E+10 
I132O 1.25E+08 3.76E+08 
I132 1.24E+10 3.72E+10 
I133O 4.12E+08 1.24E+09 
I133 4.08E+10 1.22E+11 
I134O 5.72E+07 1.72E+08 
I134 5.67E+09 1.70E+10 
I135O 2.82E+08 8.46E+08 
I135 2.79E+10 8.38E+10 
XE133 2.82E+12 8.46E+12 
XE135 3.40E+11 1.02E+12 
CS137 7.92E+08 2.38E+09 
BA140 1.49E+09 4.48E+09 
LA140 1.45E+09 4.34E+09
CE141 1.48E+09 4.45E+09
CE144 1.03E+09 3.10E+09
```
### *Poznámka:*

```
Frakce jódu (%): 
elementární 
       99.0 99.0 
organicky vázaný 
       1.0 1.0
```
**12. SEV1 – Netěsnost kontejnmentu (Containment leakage) Popis události**: únik z mezery pod pokrytím, obnažení paliva 15 – 20 min. (gap release, uncovered 15-20 min) Rychlost úniku (Leak rate): 0.5%/den Sprchový systém vypnut (Containment sprays: off)

Zdroj byl z 12 půlhodinových úniků upraven na 2 tříhodinové fáze úniků.

Název zdroje v archivu: **F6-VVER440SEV1.svn**

RODOS, F6.VVER440SEV1, CONTAINMENT LEAKAGE **gap release (uncovered 15-20 min), leak rate 0.5%/h, containment sprays: off**  Trvání fází úniku (hodiny): 3.0000 3.0000 Energie úniku ve fázích (kW): 0.0 0.0 Vertikální rychlost výtoku (m/s): 0.0 0.0 Výška úniku ve fázích (m): 120.0 120.0 Nuklidy a uniklé aktivity [Bq]: KR85M 5.10E+13 5.10E+13 KR85 1.21E+12 1.21E+12 KR87 5.10E+13 5.10E+13 KR88 1.46E+14 1.46E+14 I131O 1.33E+12 1.33E+12 I131 1.31E+14 1.31E+14 I132O 1.91E+12 1.91E+12 I132 1.89E+14 1.89E+14 I133O 2.72E+12 2.77E+12 I133 2.69E+14 2.69E+14 I134O 3.00E+12 3.00E+12 I134 2.97E+14 2.97E+14 I135O 2.38E+12 2.38E+12 I135 2.36E+14 2.36E+14 XE133 3.62E+14 3.62E+14 XE135 6.96E+13 6.96E+13 CS134 1.19E+13 1.19E+13 CS137 7.62E+12 7.62E+12

#### *Poznámka:*

Frakce jódu (%): elementární 99.0 99.0 organicky vázaný 1.0 1.0

CE144 1.20E+14 1.20E+14

**13. SEV2 – Netěsnost kontejnmentu (Containment leakage) Popis události**: tavení paliva, obnažení paliva > 30 min (core melt, uncovered > 30 min) Rychlost úniku (Leak rate): 0.5%/den Sprchový systém vypnut (Containment sprays: off)

Zdroj byl z 24 půlhodinových úniků upraven na 2 tříhodinové fáze úniků: (do druhé fáze úniků hodin byly sečteny úniky od 4. do 12. hodiny).

#### Název zdroje v archivu: **F6-VVER440SEV2.svn**

Frakce jódu (%):

organicky vázaný

99.0 99.0

1.0 1.0

elementární

```
RODOS, F6.VVER440SEV2, CONTAINMENT LEAKAGE 
17.6.2005. core melt (uncovered >30 min). . leak rate 0.5%/h. 
containment sprays: off 
Trvání fází úniku (hodiny): 
    3.0000 3.0000 
Energie úniku ve fázích (kW): 
       0.0 0.0 
Vertikální rychlost výtoku (m/s): 
       0.0 0.0 
Výška úniku ve fázích (m): 
     120.0 120.0 
Nuklidy a uniklé aktivity [Bq]: 
KR85M 4.82E+14 1.45E+15 
KR85 1.15E+13 3.44E+13
KR87 9.66E+14 2.90E+15 
KR88 1.39E+15 4.16E+15
I131O 4.67E+12 1.40E+13 
I131 4.63E+14 1.39E+15 
I132O 6.66E+12 2.00E+13 
I132 6.59E+14 1.98E+15 
I133O 9.48E+12 2.84E+13 
I133 9.39E+14 2.82E+15 
I134O 1.05E+13 3.15E+13 
I134 1.04E+15 3.12E+15 
I135O 8.34E+12 2.50E+13 
I135 8.26E+14 2.48E+15 
XE133 3.45E+15 1.04E+16 
XE135 6.60E+14 1.98E+15 
CS134 2.97E+13 8.91E+13 
CS137 1.91E+13 5.72E+13 
Poznámka:
```

```
the state of the state of the state of the state of the state of the state of the state of the state of the st
```
**14. SEV3 – Netěsnost kontejnmentu (Containment leakage) Popis události**: tavení paliva, obnažení paliva > 30 min (core melt, uncovered > 30 min) Rychlost úniku (Leak rate): 0.5%/den Sprchový systém zapnut (Containment sprays: on)

Zdroj byl z 24 půlhodinových úniků upraven na 2 tříhodinové fáze úniků: (do druhé fáze úniků hodin byly sečteny úniky od 4. do 12. hodiny).

#### Název zdroje v archivu: **F6-VVER440SEV3.svn**

```
RODOS, F6.VVER440SEV3, CONTAINMENT LEAKAGE 
17.6.2005, core melt (uncovered >30 min). . leak rate 0.5%/h. 
containment sprays: on 
Trvání fází úniku (hodiny): 
    3.0000 3.0000 
Energie úniku ve fázích (kW): 
       0.0 0.0 
Vertikální rychlost výtoku (m/s): 
       0.0 0.0 
Výška úniku ve fázích (m): 
     120.0 120.0 
Nuklidy a uniklé aktivity [Bq]: 
KR85M 4.82E+14 1.45E+15 
KR85 1.15E+13 3.44E+13
KR87 9.66E+14 2.90E+15 
KR88 1.39E+15 4.16E+15
I131O 1.87E+11 5.60E+11 
I131 1.85E+13 5.54E+13 
I132O 2.67E+11 8.01E+11 
I132 2.64E+13 7.93E+13 
I133O 3.80E+11 1.14E+12 
I133 3.76E+13 1.13E+14 
I134O 4.20E+11 1.26E+12 
I134 4.16E+13 1.25E+14 
I135O 3.35E+11 1.00E+12 
I135 3.31E+13 9.94E+13 
XE133 3.45E+15 1.04E+16 
XE135 6.60E+14 1.98E+15 
CS134 1.19E+12 3.56E+12 
CS137 7.62E+11 2.29E+12 
Poznámka:
```

```
Frakce jódu (%): 
elementární 
       99.0 99.0 
organicky vázaný 
       1.0 1.0
```
**15. SEV4 – Netěsnost kontejnmentu (Containment leakage) Popis události**: tavení paliva, obnažení paliva > 30 min (core melt, uncovered > 30 min) Rychlost úniku (Leak rate): 4 %/den Sprchový systém vypnut (Containment sprays: off)

Zdroj byl z 24 půlhodinových úniků upraven na 2 tříhodinové fáze úniků: (do druhé fáze úniků hodin byly sečteny úniky od 4. do 12. hodiny).

Název zdroje v archivu: **F6-VVER440SEV4.svn**

```
RODOS, F6.VVER440SEV4, CONTAINMENT LEAKAGE 
core melt (uncovered > 30 min), leak rate 4\frac{9}{h}, containment sprays:
off 
Trvání fází úniku (hodiny): 
    3.0000 3.0000 
Energie úniku ve fázích (kW): 
       0.0 0.0 
Vertikální rychlost výtoku (m/s): 
       0.0 0.0 
Výška úniku ve fázích (m): 
     120.0 120.0 
Nuklidy a uniklé aktivity [Bq]: 
KR85M 3.90E+15 1.17E+16 
KR85 9.18E+13 2.75E+14
KR87 7.68E+15 2.30E+16 
KR88 1.11E+16 3.33E+16 
I131O 3.75E+13 1.13E+14 
I131 3.71E+15 1.11E+16 
I132O 5.35E+13 1.60E+14 
I132 5.29E+15 1.59E+16 
I133O 6.49E+13 2.27E+14 
I133 6.42E+15 2.25E+16 
I134O 8.40E+13 2.52E+14 
I134 8.32E+15 2.49E+16 
I135O 6.66E+13 2.00E+14 
I135 6.59E+15 1.98E+16 
XE133 2.75E+16 8.24E+16 
XE135 5.33E+15 1.60E+16 
CS134 2.36E+14 7.09E+14 
CS137 1.52E+14 4.57E+14
```

```
Poznámka:
```

```
Frakce jódu (%): 
elementární 
      99.0 99.0 
organicky vázaný 
       1.0 1.0
```
**16. SEV5 – Netěsnost kontejnmentu (Containment leakage) Popis události**: tavení paliva, obnažení paliva > 30 min (core melt, uncovered > 30 min) Rychlost úniku (Leak rate): 4 %/den Sprchový systém zapnut (Containment sprays: on)

Zdroj byl z 24 půlhodinových úniků upraven na 2 tříhodinové fáze úniků: (do druhé fáze úniků hodin byly sečteny úniky od 4. do 12. hodiny).

#### Název zdroje v archivu: **F6-VVER440SEV5.svn**

```
RODOS, F6.VVER440SEV5, CONTAINMENT LEAKAGE 
core melt (uncovered >30 min). . leak rate 4%/h. containment 
sprays: on 
Trvání fází úniku (hodiny): 
    3.0000 3.0000 
Energie úniku ve fázích (kW): 
       0.0 0.0 
Vertikální rychlost výtoku (m/s): 
       0.0 0.0 
Výška úniku ve fázích (m): 
     120.0 120.0 
Nuklidy a uniklé aktivity [Bq]: 
KR85M 3.90E+15 1.17E+16 
KR85 9.18E+13 2.75E+14 
KR87 7.68E+15 2.30E+16 
KR88 1.11E+16 3.33E+16 
I131O 1.49E+12 4.48E+12 
I131 1.48E+14 4.44E+14 
I132O 2.14E+12 6.41E+12 
I132 2.11E+14 6.34E+14 
I133O 2.67E+12 9.14E+12 
I133 2.64E+14 9.05E+14 
I134O 3.37E+12 1.01E+13 
I134 3.34E+14 1.00E+15 
I135O 2.67E+12 8.01E+12 
I135 2.64E+14 7.93E+14 
XE133 2.75E+16 8.24E+16 
XE135 5.33E+15 1.60E+16 
CS134 9.54E+12 2.86E+13 
CS137 6.06E+12 1.82E+13
```
#### *Poznámka:*

# **17. SEV6 – Únik chladiva z hermetických prostorů (Coolant bypass of containment) Popis události**: únik z mezery pod pokrytím, obnažení paliva 15 – 20 min. (gap release, uncovered 15 - 20 min) Parogenerátor: není oddělen (Steam generator: not partioned) Rychlost vstřikování (Injection rate): 100 m3/h.

Zdroj byl z 6 půlhodinových úniků upraven na 1 tříhodinovou fázi úniků.

Název zdroje v archivu: **F6-VVER440SEV6.svn**

```
RODOS, F6.VVER440SEV6, COOLANT BYPASS OF CONTAINMENT 
gap release (uncovered 15-20 min), steam generator: not partioned, 
injection rate:100 m3/h 
Trvání fází úniku (hodiny): 
     3.0000 
Energie úniku ve fázích (kW): 
       0.0 
Vertikální rychlost výtoku (m/s): 
       0.0 
Výška úniku ve fázích (m): 
      40.0 
Nuklidy a uniklé aktivity [Bq]: 
KR85M 1.55E+16
KR85 3.69E+14 
KR87 3.11E+16 
KR88 4.47E+16
I131O 2.72E+14 
I131 2.69E+16 
I132O 3.88E+14 
I132 3.84E+16 
I133O 5.54E+14 
I133 5.48E+16 
T1340 6.12E+14<br>T134 6.06E+16
          6.06E+16
I135O 4.86E+14 
I135 4.81E+16 
XE133 1.11E+17 
XE135 2.14E+16 
CS134 2.43E+15 
CS137 1.56E+15 
Poznámka: 
Frakce jódu (%):
```
elementární 99.0 aerosol 1.0

**18. SEV7 – Únik chladiva z hermetických prostorů přes bezpečnostní ventil (Coolant bypass of containment, safety valve)** 

 **Popis události**: tavení paliva, obnažení paliva 15 – 20 min. (core melt, uncovered 15 - 20 min)

 Parogenerátor: není oddělen (Steam generator: not partioned) Rychlost vstřikování (Injection rate): 200 m3/h.

Zdroj byl z 12 půlhodinových úniků upraven na 2 tříhodinové fáze úniků.

Název zdroje v archivu: **F6-VVER440SEV7.svn**

```
RODOS, F6.VVER440SEV7, coolant bypass of containment 
core melt, steam generator: not partioned, injection rate: 200 m3/h 
Trvání fází úniku (hodiny): 
    3.0000 3.0000 
Energie úniku ve fázích (kW): 
       0.0 0.0 
Vertikální rychlost výtoku (m/s): 
       0.0 0.0 
Výška úniku ve fázích (m): 
      40.0 40.0 
Nuklidy a uniklé aktivity [Bq]: 
KR85M 2.95E+17 2.95E+17 
KR85 3.88E+15 3.88E+15
KR87 5.90E+17 5.90E+17 
KR88 8.46E+17 8.46E+17 
I131O 1.90E+15 1.90E+15 
I131 1.88E+17 1.88E+17 
I132O 2.72E+15 2.72E+15 
I132 2.69E+17 2.69E+17 
I133O 3.87E+15 3.87E+15 
I133 3.83E+17 3.83E+17 
I134O 4.28E+15 4.28E+15 
I134 4.24E+17 4.24E+17 
I135O 3.40E+15 3.40E+15 
I135 3.36E+17 3.36E+17 
XE133 2.10E+18 2.10E+18 
XE135 4.06E+17 4.06E+17 
CS134 1.21E+16 1.21E+16 
CS137 7.74E+15 7.74E+15
```
### *Poznámka:*

**19. SEV8 – Úniky přes barbotér (Release through bubble tower) Popis události**: únik z mezery pod pokrytím, obnažení paliva 15 – 20 min. (gap release, uncovered  $15 - 20$  min) Tower subcooled: 0.5 m

Zdroj byl z 2 půlhodinových úniků upraven na 1 hodinovou fázi úniků.

#### Název zdroje v archivu: **F6-VVER440SEV8.svn**

```
RODOS, F6.VVER440SEV8, release through bubble tower 
gap release (uncovered 15-20 min), tower subcooled: 0.5 m 
Trvání fází úniku (hodiny): 
    1.0000 
Energie úniku ve fázích (kW): 
       0.0 
Vertikální rychlost výtoku (m/s): 
      0.0Výška úniku ve fázích (m): 
      40.0 
Nuklidy a uniklé aktivity [Bq]: 
KR85M 1.02E+14 
KR85 2.42E+12 
KR87 2.02E+14 
KR88 2.92E+14<br>11310 1.34E+12<br>1222
          1.34E+12
I131 1.33E+14 
I132O 1.91E+12 
I132 1.89E+14 
I133O 2.72E+12 
I133 2.69E+14 
I134O 3.00E+12 
I134 2.97E+14 
I135O 2.38E+12 
I135 2.36E+14 
XE133 7.24E+14 
XE135 1.40E+14 
CS134 1.19E+13 
CS137 7.62E+12
```
#### *Poznámka:*

Frakce jódu (%): elementární 99.0 aerosol 1.0

**20. SEV9 – Úniky přes barbotér (Release through bubble tower) Popis události**: tavení paliva Tower subcooled: 0.5 m

Zdroj byl z 6 půlhodinových úniků upraven na 1 tříhodinovou fázi úniků.

Název zdroje v archivu: **F6-VVER440SEV9.svn**

```
RODOS, F6.VVER440SEV9, release through bubble tower 
17.6.2005. core melt, tower subcooled: 0.5 m 
Trvání fází úniku (hodiny): 
    3.0000 
Energie úniku ve fázích (kW): 
       0.0 
Vertikální rychlost výtoku (m/s): 
       0.0 
Výška úniku ve fázích (m): 
      40.0 
Nuklidy a uniklé aktivity [Bq]: 
KR85M 1.93E+15
KR85 4.59E+13 
KR87 3.87E+15 
KR88 5.56E+15
I131O 9.30E+12 
I131 9.21E+14 
I132O 1.34E+13 
I132 1.32E+15<br>I1330 1.90E+13
          1.90E+13
I133 1.88E+15 
I134O 2.10E+13 
I134 2.08E+15 
I135O 1.63E+13 
I135 1.65E+15 
XE133 1.38E+16 
XE135 2.66E+15 
CS134 5.96E+13 
CS137 5.82E+13
```
## *Poznámka:*

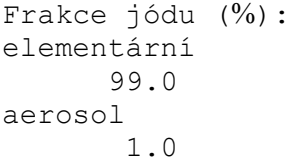

# **9.3. Zdrojové členy pro JE typu VVER-1000 – úniky ze sekundárního okruhu při vybraných nehodách [3]**

## **1. Prasknutí hlavního parního kolektoru**

 **Popis události**: gilotinové roztržení hlavního parního kolektoru (HPK), není uvažována činnost PSK (přepouštěcí stanice do kondenzátorů turbín), rychlý únik celého objemu 1 PG, dochlazování IO přes PSA zbylých 3PG; bez porušení hermetičnosti paliva, aktivita chladiva I.O zvýšena o jódovou špičku

Název zdroje v archivu: **VVER1000-prasknutiHPK.svn**

VVER1000 - prasknutí HPK Úniky ze II.O. výpočty v roce 2001 Trvání fází úniku (hodiny): 0.2653 1.2333 2.3472 2.3472 Energie úniku ve fázích (kW): 5945.0 6605.0 8104.0 7253.0 Vertikální rychlost výtoku (m/s): 0.0 0.0 0.0 0.0 Výška úniku ve fázích (m): 46.0 46.0 46.0 46.0 Nuklidy a uniklé aktivity [Bq]: H3 1.10E+08 1.39E+08 7.03E+08 8.82E+08 NA24 8.29E+06 1.66E+04 4.24E+04 4.99E+04 AR41 1.11E+06 9.41E+05 1.22E+06 7.39E+05 CR51 2.85E+06 5.97E+03 1.49E+04 1.76E+04 MN54 1.73E+05 3.65E+02 8.66E+02 9.77E+02 FE55 1.64E+06 3.47E+03 8.25E+03 9.30E+03 CO58 3.59E+05 7.59E+02 1.80E+03 2.03E+03 CO60 1.01E+05 2.13E+02 5.05E+02 5.69E+02 NI63 1.34E+05 2.83E+02 6.72E+02 7.57E+02 CU64 1.10E+06 2.22E+03 5.34E+03 5.96E+03 KR85M 5.84E+07 6.22E+07 2.89E+08 2.95E+08 KR85 3.61E+07 4.56E+07 2.31E+08 2.90E+08 KR87 3.21E+07 2.26E+07 8.81E+07 5.58E+07 KR88 9.74E+07 9.42E+07 4.18E+08 3.81E+08 KR89 5.09E+05 6.61E+03 9.64E+00 2.89E-01 KR90 5.26E+03 7.92E+01 0.00E+00 0.00E+00 RB88 1.12E+08 2.88E+04 1.94E+04 2.88E+03 RB89 2.13E+07 5.21E+03 3.95E+03 5.97E+02 SR89 5.37E+05 7.45E+04 1.87E+05 2.20E+05 SR91 2.36E+06 3.07E+05 7.61E+05 8.50E+05 SR92 2.58E+05 2.84E+04 6.76E+04 6.44E+04 Y91M 4.73E+05 6.14E+02 1.68E+03 1.79E+03 Y91 1.71E+04 3.58E+01 9.51E+01 1.19E+02 SB125 7.84E+04 1.63E+02 4.31E+02 5.36E+02 TE125M 2.98E+04 6.29E+01 1.49E+02 1.68E+02

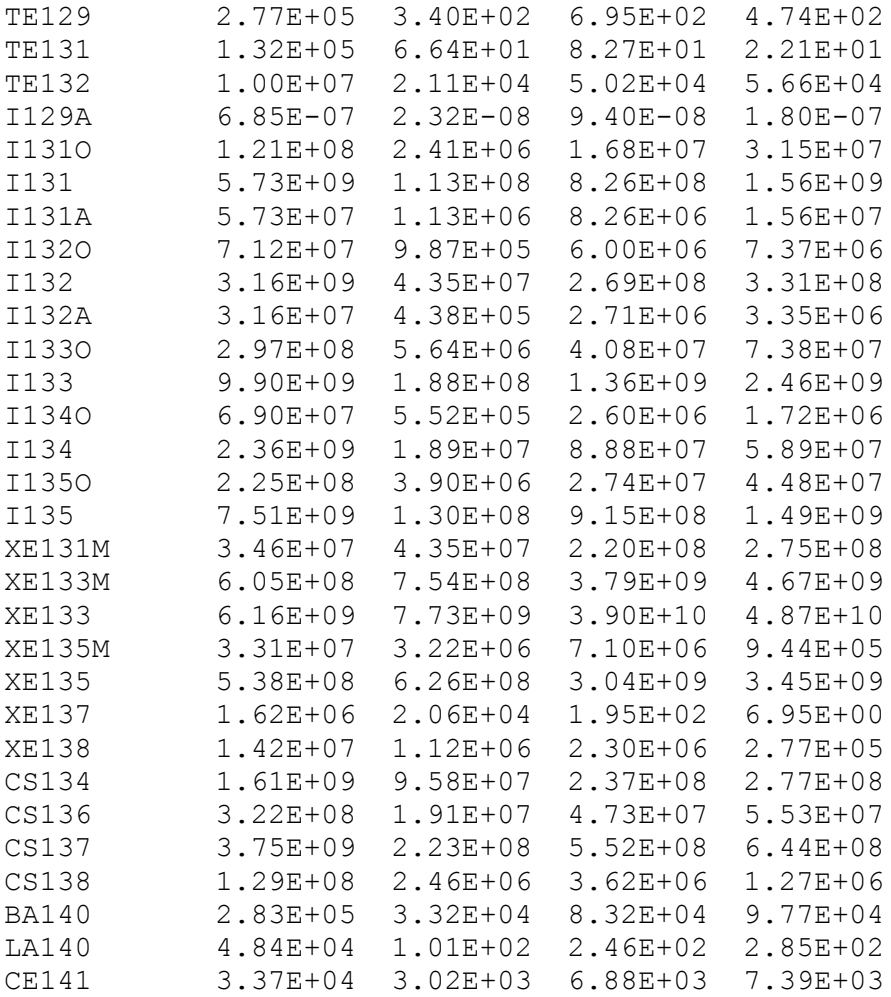

#### **2. Zadření rotoru hlavního cirkulačního čerpadla**

 **Popis události**: okamžité zadření rotoru jednoho HCČ při provozu na plném výkonu, rychlé odstavení reaktoru, odstavení turbíny, ztráta napájení vlastní spotřeby, výpadek zbylých 3 HCČ, nefunkčnost odlehčovacího ventilu a sprchového systému, únik do ovzduší přes PSA; porušení pokrytí u 8 % palivových proutků

#### Název zdroje v archivu: **VVER1000-zadreni\_rotoruHCC.svn**

VVER1000 - zadření rotoru HCČ Úniky ze II.O. výpočty v roce 2001 Trvání fází úniku (hodiny): 0.6944 1.3056 2.4722 2.4722 5.2778 Energie úniku ve fázích (kW): 10069.0 4760.0 5636.0 5535.0 5093.0 Vertikální rychlost výtoku (m/s): 0.0 0.0 0.0 0.0 0.0 Výška úniku ve fázích (m): 46.0 46.0 46.0 46.0 46.0 Nuklidy a uniklé aktivity [Bq]: H3 8.00E+07 2.36E+08 8.56E+08 9.77E+08 2.26E+09 NA24 1.39E+04 1.42E+04 3.50E+04 3.74E+04 8.79E+04 AR41 9.08E+05 6.26E+05 7.79E+05 3.21E+05 1.71E+05 CR51 4.99E+03 4.99E+03 1.24E+04 1.38E+04 3.67E+04 MN54 3.07E+02 2.97E+02 7.06E+02 7.62E+02 1.95E+03 FE55 2.93E+03 2.83E+03 6.72E+03 7.25E+03 1.85E+04 CO58 6.39E+02 6.19E+02 1.47E+03 1.58E+03 4.04E+03 CO60 1.79E+02 1.73E+02 4.11E+02 4.44E+02 1.13E+03 NI63 2.38E+02 2.31E+02 5.47E+02 5.90E+02 1.51E+03 CU64 1.87E+03 1.84E+03 4.30E+03 4.39E+03 9.74E+03 KR85M 3.61E+10 9.62E+10 2.62E+11 2.09E+11 2.59E+11 KR85 5.33E+09 1.65E+10 6.04E+10 6.92E+10 1.60E+11 KR87 5.70E+10 1.06E+11 1.47E+11 4.91E+10 1.61E+10 KR88 9.07E+10 2.22E+11 5.13E+11 3.34E+11 2.96E+11 KR89 3.11E+08 1.76E+07 4.30E+01 6.48E-10 0.00E+00 KR90 1.21E+02 1.24E-04 0.00E+00 0.00E+00 0.00E+00 RB88 6.49E+07 2.87E+07 2.75E+06 1.16E+04 2.08E+01 RB89 8.58E+07 3.85E+07 3.80E+06 1.70E+04 3.26E+01 SR89 3.36E+06 1.49E+07 7.98E+07 1.27E+08 4.25E+08 SR91 2.57E+05 2.62E+05 6.31E+05 6.36E+05 1.32E+06 SR92 2.44E+04 2.43E+04 4.77E+04 3.40E+04 3.78E+04 Y91M 4.88E+02 5.92E+02 1.32E+03 1.05E+03 1.63E+03 Y91 2.95E+01 3.09E+01 8.14E+01 9.61E+01 2.68E+02 SB125 1.35E+02 1.41E+02 3.67E+02 4.29E+02 1.19E+03 TE125M 5.30E+01 5.13E+01 1.22E+02 1.31E+02 3.35E+02 TE129 3.18E+02 2.72E+02 3.33E+02 1.18E+02 4.66E+01 TE131 8.81E+01 3.96E+01 1.15E+01 4.28E-01 1.08E-02 TE132 1.77E+04 1.72E+04 4.08E+04 4.38E+04 1.10E+05 I129A 1.52E-08 2.44E-08 1.19E-07 2.06E-07 7.62E-07 I131O 8.02E+07 2.79E+08 1.33E+09 2.07E+09 6.93E+09 I131 4.08E+09 1.42E+10 6.76E+10 1.05E+11 3.53E+11 I131A 4.08E+07 1.42E+08 6.76E+08 1.05E+09 3.53E+09

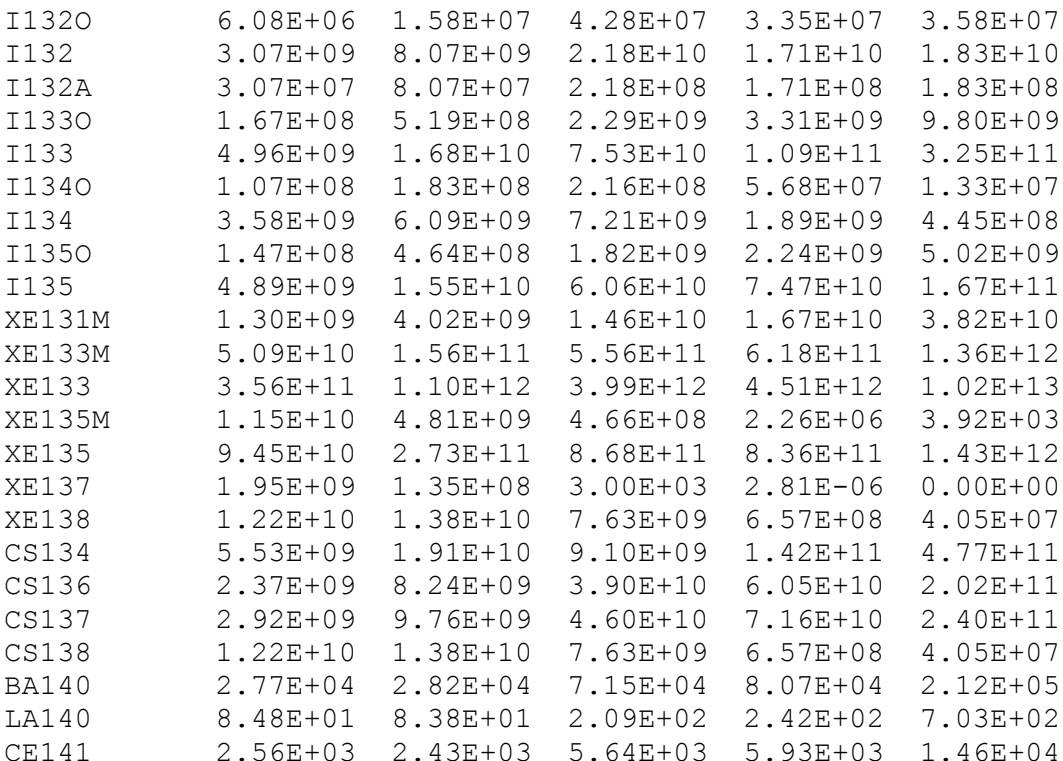

### **3. Vystřelení regulačního svazku**

 **Popis události**: vystřelení regulačního svazku, porušení integrity I.O., porušení hermetičnosti u 15 % palivových proutků a tavení 0.4% paliva, bez ztráty napájení vlastní spotřeby, výpadek HCČ, únik do ovzduší přes PSA

### Název zdroje v archivu: **VVER1000-vystrel.svn**

VVER1000 - vystřelení regulačního svazku Úniky ze II.O. výpočty v roce 2001 zdrojový člen VYSTREL - A (konzervativní) Trvání fází úniku (hodiny): 0.5556 0.8333 1.2778 0.4444 0.5000 Energie úniku ve fázích (kW): 3545.0 168.0 275.0 5607.0 3132.0 Vertikální rychlost výtoku (m/s): 0.0 0.0 0.0 0.0 0.0 Výška úniku ve fázích (m): 46.0 46.0 46.0 46.0 46.0 Nuklidy a uniklé aktivity [Bq]: H3 1.25E+07 2.59E+06 1.37E+07 1.60E+08 1.20E+08 NA24 3.67E+03 2.52E+02 6.86E+02 6.51E+03 4.93E+03 AR41 2.71E+05 1.57E+04 3.47E+04 2.48E+05 1.43E+05 CR51 1.33E+03 9.14E+01 2.51E+02 2.41E+03 1.83E+03 MN54 8.26E+01 5.59E+00 1.50E+01 1.42E+02 1.08E+02 FE55 7.87E+02 5.32E+01 1.43E+02 1.35E+03 1.03E+03 CO58 1.72E+02 1.16E+01 3.13E+01 2.96E+02 2.24E+02 CO60 4.82E+01 3.26E+00 8.77E+00 8.29E+01 6.28E+01 NI63 6.41E+01 4.33E+00 1.17E+01 1.10E+02 8.35E+01 CU64 4.98E+02 3.34E+01 8.87E+01 8.26E+02 6.19E+02 KR85M 1.06E+10 2.20E+09 1.00E+10 1.05E+11 7.31E+10 KR85 7.68E+08 1.76E+08 9.46E+08 1.11E+10 8.36E+09 KR87 1.74E+10 2.85E+09 8.67E+09 6.75E+10 3.90E+10 KR88 2.69E+10 5.27E+09 2.18E+10 2.14E+11 1.43E+11 KR89 2.49E+08 1.72E+06 3.82E+02 8.86E-03 1.45E-05 KR90 4.24E+01 9.92E-04 0.00E+00 0.00E+00 0.00E+00 RB88 1.24E+07 6.50E+05 2.65E+05 3.11E+05 7.11E+04 RB89 1.63E+07 8.67E+05 3.61E+05 4.35E+05 1.01E+05 SR89 1.47E+08 3.35E+07 1.79E+08 2.30E+09 1.96E+09 SR91 1.95E+08 4.26E+07 2.10E+08 2.56E+09 2.11E+09 SR92 1.96E+08 3.83E+07 1.56E+08 1.65E+09 1.25E+09 Y91M 2.02E+06 3.50E+05 1.24E+06 1.22E+07 9.04E+06 Y91 3.29E+06 7.50E+05 4.00E+06 5.17E+07 4.46E+07 SB125 7.56E+04 1.73E+04 9.19E+04 1.19E+06 1.03E+06 TE125M 1.58E+04 3.61E+03 1.93E+04 2.49E+05 2.15E+05 TE129 1.10E+06 1.75E+05 5.04E+05 4.13E+06 2.69E+06 TE131 1.83E+06 1.61E+05 1.68E+05 5.59E+05 2.18E+05 TE132 6.00E+06 1.36E+06 7.19E+06 9.24E+07 7.93E+07 I129A 2.04E-05 8.43E-06 7.23E-05 1.12E-03 1.04E-03 I131O 1.01E+07 2.29E+06 1.21E+07 1.56E+08 1.34E+08 I131 5.07E+08 1.15E+08 6.09E+08 7.85E+09 6.74E+09 I131A 5.10E+06 1.16E+06 6.18E+06 7.97E+07 6.86E+07

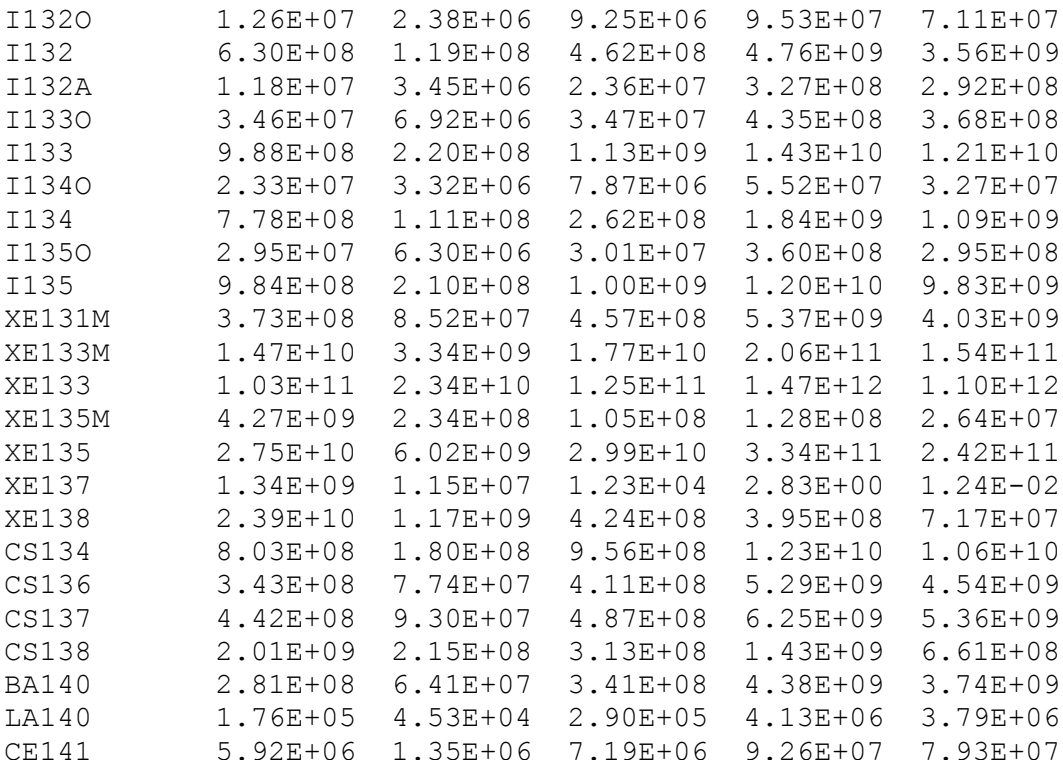

# **D) Zdrojové členy pro JE typu VVER-440 – úniky ze II.O při vybraných nehodách**

# **1. Roztržení parovodu PG1 v oblasti podélné etažérky**

Popis události: plné roztržení propojení parovodu na hlavní parní kolektor v podélné etažérce, selhání uzavření RČA na příslušném parovodu, nedostupnost PSK, úniky do ovzduší přes PSA a pojišťovací ventily, později pouze přes PSA, bez porušení hermetičnosti paliva, aktivita chladiva I.O zvýšena o jódovou špičku

# Název zdroje v archivu: **VVER440-parovod.svn**

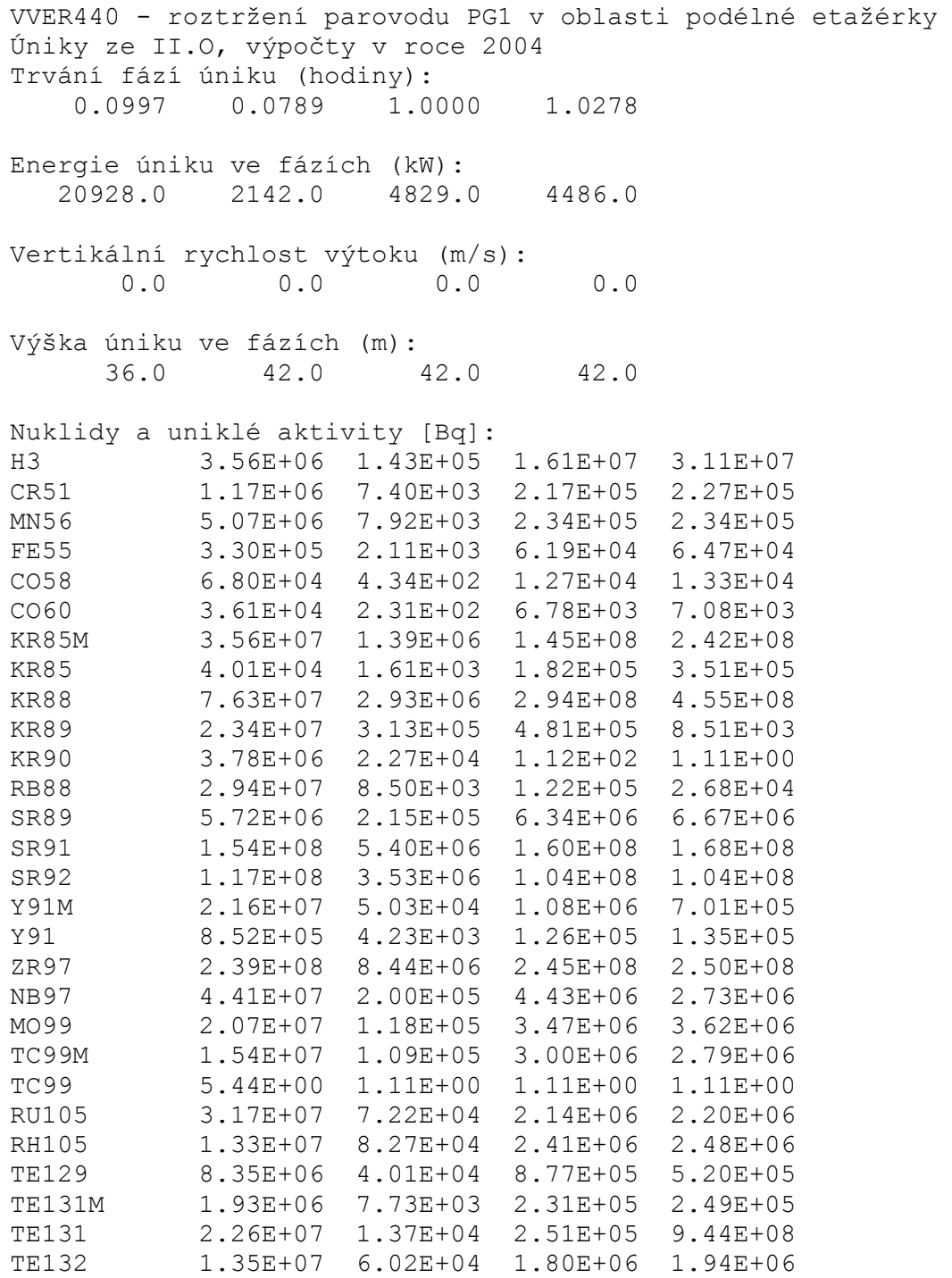

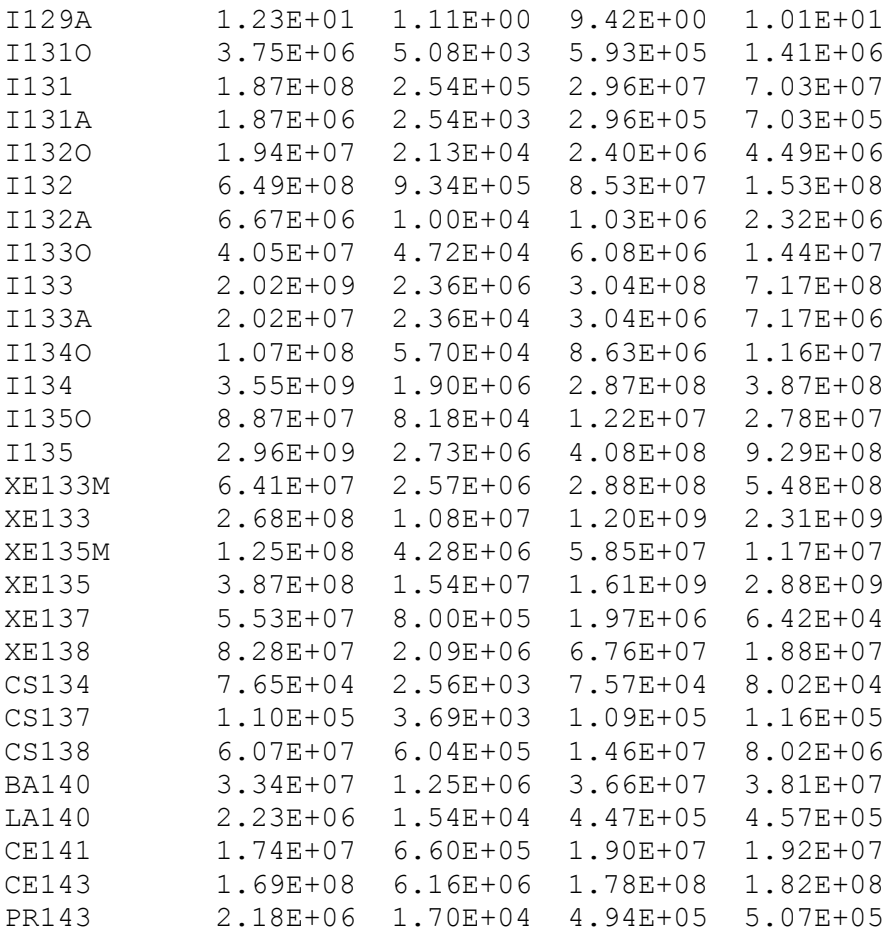

#### **2. Událost s výpadkem turbín**

 **Popis události**: jedná se o abnormální událost, jejíž příčinou je uzavření rychlozávěrných ventilů obou turbín v důsledku selhání technologických nebo řídících systémů nebo následkem poruch vnější sítě, únik do ovzduší přes PSA a impulzní a hlavní pojistné ventily, později přes 2 PSA a nakonec přes 1 PSA, aktivita chladiva I.O zvýšena o jódovou špičku

### Název zdroje v archivu: **VVER440-turbiny.svn**

```
VVER440 - událost s výpadkem turbín 
Úniky ze II.O, výpočty v roce 2004 
Trvání fází úniku (hodiny): 
    0.1389 1.2500 1.1111 2.0000 
Energie úniku ve fázích (kW): 
   24377.0 3838.0 2545.0 4532.0 
Vertikální rychlost výtoku (m/s): 
 0.0 0.0 0.0 0.0 
Výška úniku ve fázích (m): 
 42.0 42.0 42.0 42.0 
Nuklidy a uniklé aktivity [Bq]: 
H3 2.83E+06 2.20E+07 2.91E+07 1.27E+08 
CR51 1.49E+05 2.23E+05 2.91E+07 5.09E+05 
MN56 1.59E+05 2.36E+05 1.41E+05 3.93E+05 
FE55 4.24E+04 2.23E+05 4.13E+04 1.45E+05 
CO58 8.74E+03 1.31E+04 8.49E+03 2.98E+04 
CO60 4.64E+03 6.97E+03 4.52E+03 1.59E+04 
KR85M 2.80E+07 1.87E+08 2.14E+08 7.31E+08 
KR85 3.19E+04 2.48E+05 3.28E+05 1.44E+06 
KR88 5.98E+07 3.69E+08 3.87E+08 1.15E+09 
KR89 8.83E+06 6.93E+05 5.77E+01 1.11E+00 
KR90 2.71E+05 2.60E+02 1.11E+00 1.11E+00 
RB88 1.73E+05 8.56E+04 6.71E+03 8.87E+02 
RB89 9.68E+04 5.26E+04 4.68E+03 6.47E+02 
SR89 4.29E+06 6.55E+06 4.40E+06 1.59E+07 
SR91 1.08E+08 1.65E+08 1.09E+08 3.74E+08 
SR92 7.04E+07 1.06E+08 6.50E+07 1.84E+08 
Y91M 9.90E+05 1.01E+06 3.84E+05 8.51E+05 
Y91 8.51E+04 1.30E+05 8.69E+04
ZR97 1.69E+08 2.51E+08 1.61E+08 5.47E+08 
NB97 3.96E+06 4.13E+06 1.44E+06 2.32E+06 
MO99 2.37E+06 3.56E+06 2.31E+06 8.08E+06 
TC99M 2.19E+06 3.02E+06 1.72E+06 5.19E+06 
TC99 1.11E+00 1.11E+00 1.11E+00 1.97E+00 
RU105 1.45E+06 2.18E+06 1.37E+06 4.29E+06 
RH105 1.66E+06 2.47E+06 1.58E+06 5.44E+06 
TE129 7.94E+05 8.12E+05 2.71E+05 4.00E+05 
TE131M 1.56E+05 2.39E+05 1.59E+05 5.68E+05 
TE131 2.73E+05 2.03E+05 3.61E+04 2.16E+04 
TE132 1.21E+06 1.86E+06 1.24E+06 4.49E+06 
I129A 6.36E+00 9.73E+00 6.49E+00 2.34E+01 
I131O 1.08E+05 7.36E+05 1.02E+06 5.48E+06
```
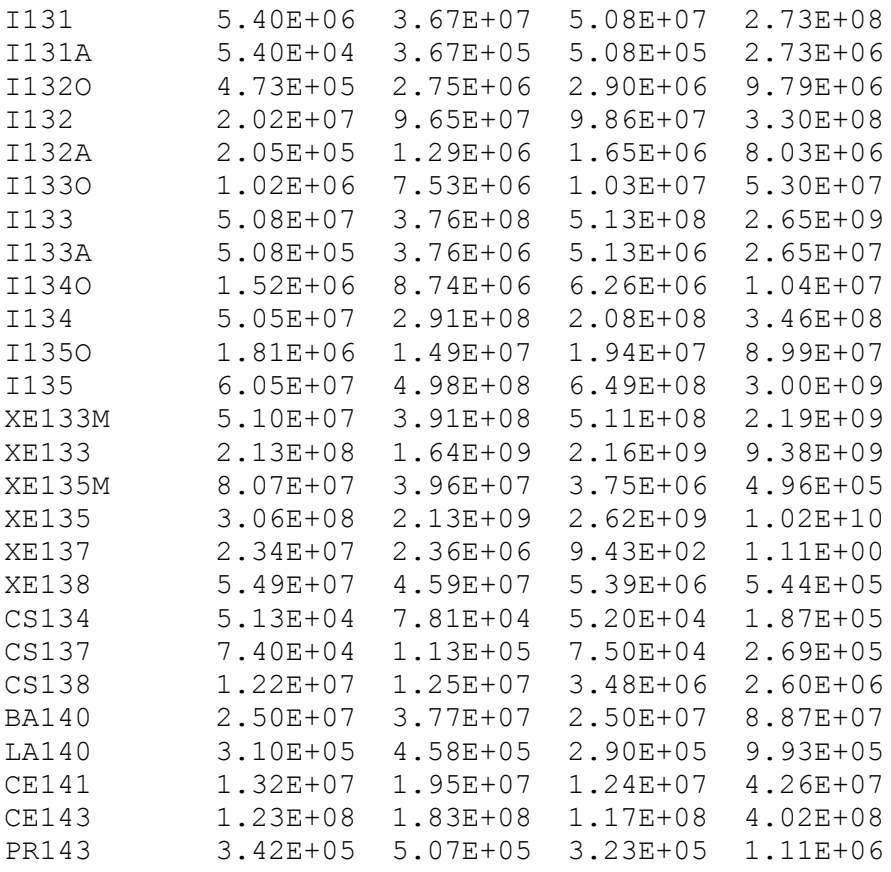

## **3. Událost s vystřelením HRK**

 **Popis události**: mechanické porušení tlakového pouzdra pohonu regulační kazety s následným rychlým vysunutím jedné regulační kazety a únikem chladiva z primárního okruhu do hermetických prostor reaktorovny – cesta přes průsaky chladiva I.O. netěsnostmi v parogenerátorech a přes PSA příp. pojistné ventily do ovzduší, uvažována dehermetizace 15 % palivových proutků, bez tavení paliva

## Název zdroje v archivu: **VVER440-vystrelHRK.svn**

```
VVER440 - událost s vystřelením HRK 
16.6.2005. Úniky ze II.O, výpočty v roce 2004 
Trvání fází úniku (hodiny): 
    0.0278 1.1056 1.0889 1.6667 
Energie úniku ve fázích (kW): 
    3013.0 5269.0 4901.0 2204.0 
Vertikální rychlost výtoku (m/s): 
 0.0 0.0 0.0 0.0 
Výška úniku ve fázích (m): 
 42.0 42.0 42.0 42.0 
Nuklidy a uniklé aktivity [Bq]: 
H3 3.89E+06 3.49E+07 4.55E+07 2.93E+07 
CR51 8.09E+04 2.74E+05 3.04E+05 2.15E+05 
MN56 8.64E+04 2.83E+05 2.70E+05 1.39E+05 
FE55 2.31E+04 7.81E+04 8.67E+04 6.13E+04 
CO58 4.74E+03 1.61E+04 1.78E+04 1.26E+04 
CO60 2.52E+03 8.54E+03 9.49E+03 6.71E+03 
KR85M 1.15E+10 1.09E+11 1.26E+11 6.59E+10 
KR85 5.36E+08 5.76E+09 7.72E+09 5.02E+09 
KR88 2.95E+10 2.60E+11 2.78E+11 1.28E+11 
KR89 2.22E+08 5.39E+07 9.54E+02 1.11E+00 
KR90 3.31E+04 1.11E+00 1.11E+00 1.11E+00 
RB88 9.75E+06 1.94E+07 2.73E+06 7.52E+04 
RB89 1.30E+07 2.61E+07 3.78E+06 1.07E+05 
SR89 2.79E+06 1.50E+07 2.19E+07 1.69E+07 
SR91 5.96E+07 2.06E+08 2.22E+08 1.43E+08 
SR92 3.89E+07 1.30E+08 1.24E+08 6.43E+07 
Y91M 4.69E+05 1.01E+06 6.22E+05 1.97E+05 
Y91 4.65E+04 1.61E+05 1.82E+05 1.29E+05 
ZR97 9.21E+07 3.09E+08 3.31E+08 2.21E+08 
NB97 1.91E+06 4.15E+06 2.56E+06 8.56E+05 
MO99 1.29E+06 4.37E+06 4.83E+06 3.38E+06 
TC99M 1.16E+06 3.55E+06 3.49E+06 2.12E+06 
TC99 1.11E+00 1.01E+00 1.14E+00 1.11E+00 
RU105 7.88E+05 2.64E+06 2.71E+06 1.60E+06 
RH105 9.01E+05 3.01E+06 3.29E+06 2.27E+06 
TE129 3.88E+05 8.58E+05 5.32E+05 1.74E+05 
TE131M 9.56E+04 4.25E+05 5.49E+05 4.02E+05 
TE131 1.61E+05 3.28E+05 1.12E+05 1.29E+04 
TE132 8.05E+05 4.07E+06 5.64E+06 4.29E+06 
I129A 2.85E+01 3.25E+02 5.54E+02 4.50E+02 
I131O 1.20E+07 1.50E+08 2.57E+08 2.09E+08
```
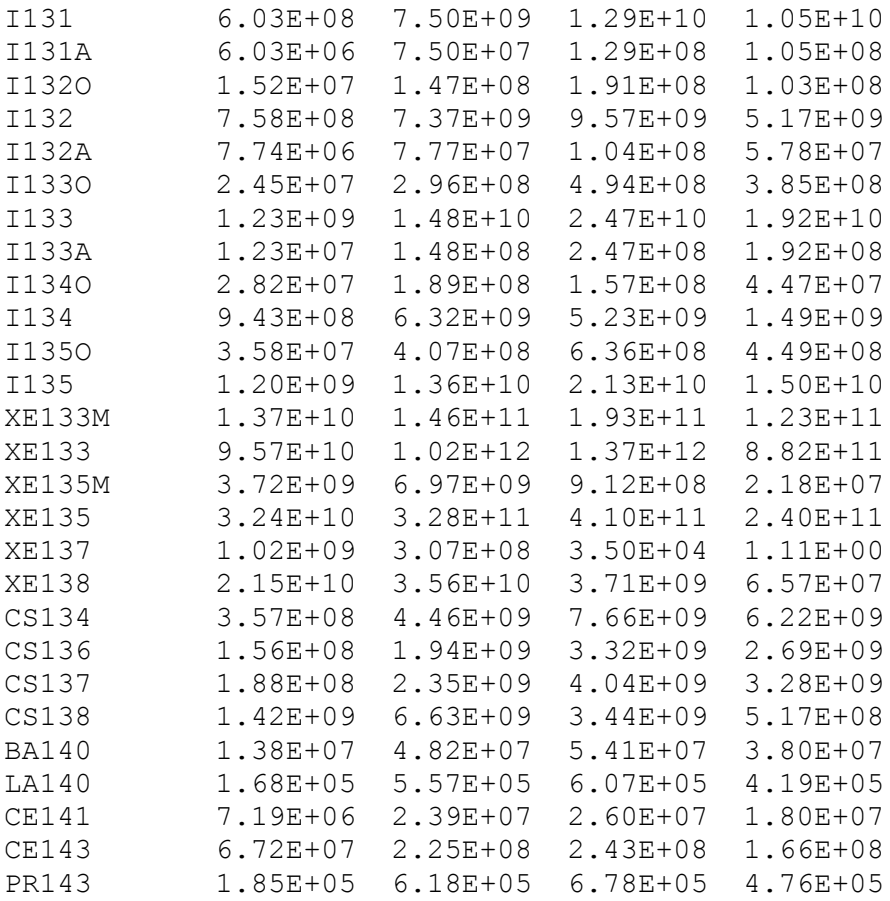